# Installing Weka

**Step1:** Download and install the latest stable Weka release from: https://waikato.github.io/weka-wiki/downloading\_weka/

**Step 2:** Install packages via Package Manager

- Start Weka
- Go to Tools  $\rightarrow$  Package Manager

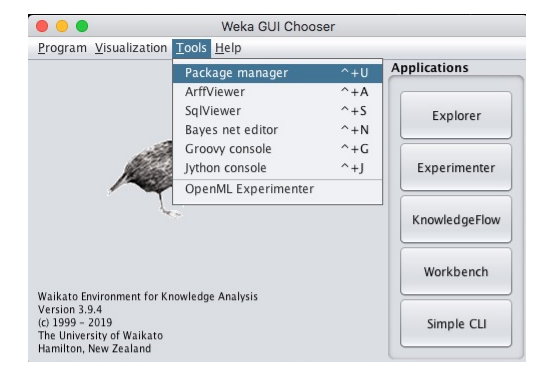

**Step 3:** Select all available packages and click install (takes approx. 10

# A brief overview, comparison a practical applications of machin learning models

# HANDS-ON WORKSHOP - LIVE

Dan Tulpan, Assistant Professor Centre for Genetic Improvement of Livestock Department of Animal Biosciences Ontario Agricultural College University of Guelph dtulpan@uoguelph.ca

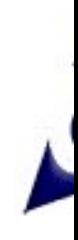

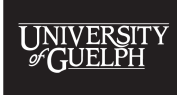

**IMPROVE LIFE.** 

ASAS-NANP Pre-Conference Symposium ASAS-CSAS-WSASAS Virtual Annual Meeting & Trade Show, July 2021

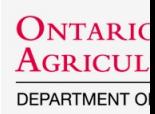

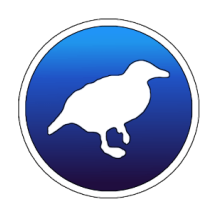

# Summary

- The Weka Explorer
- Classification problems
- Regression problems
- Data-related artifacts

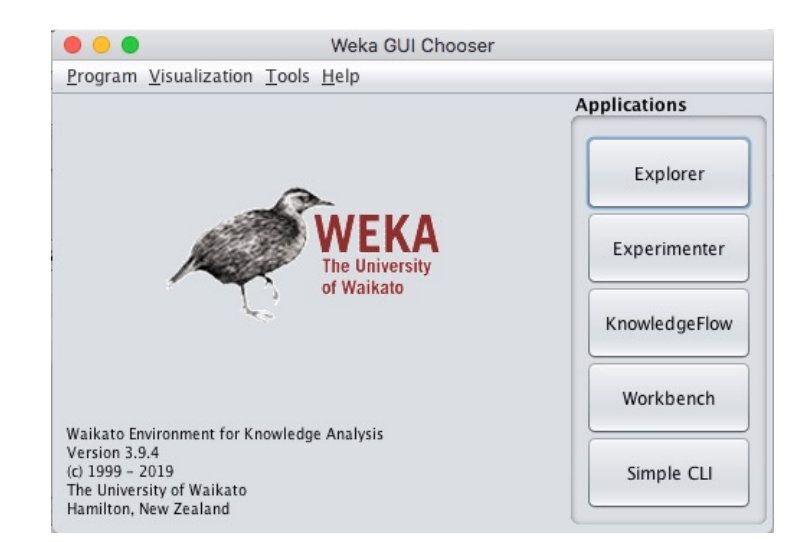

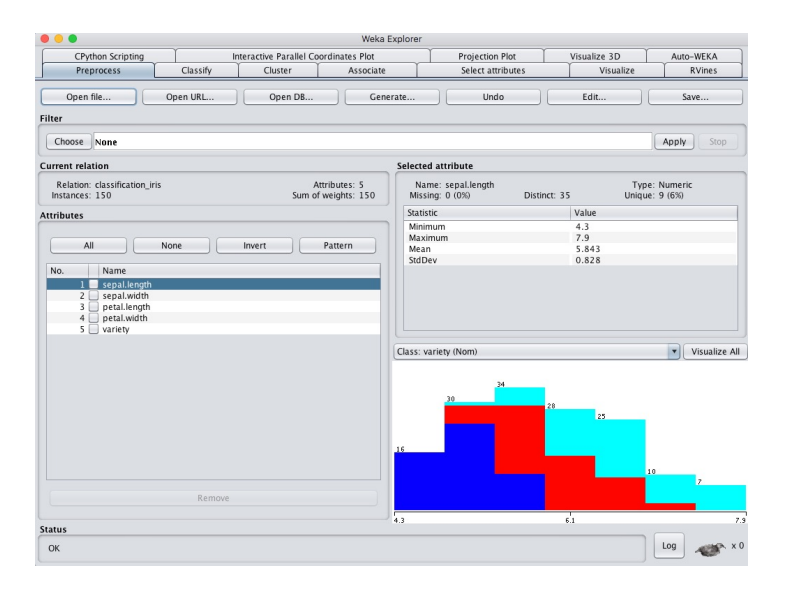

# Classification Problem 1

#### Data set: classification iris.csv

- Number of data points: 150
- Number of classes: 3
- Number of attributes: 4
	- SL: Sepal length (cm)
	- SW: Sepal width (cm)
	- PL: Petal length (cm)
	- PW: Petal width (cm)

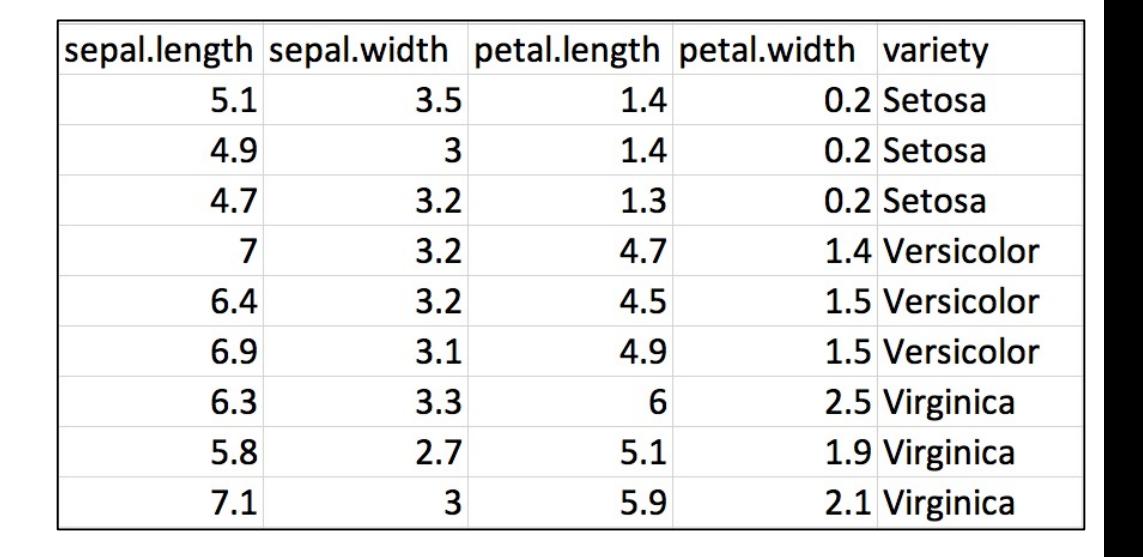

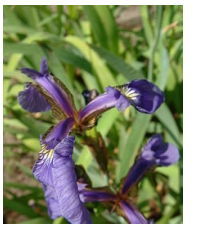

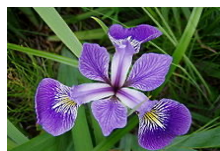

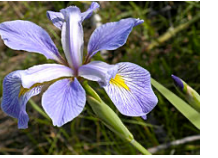

*Iris setosa Iris versicolor Iris virginica*

# Classification Problem 2

#### Data set: classification random binary.csv

- Number of data points: 100
- Number of classes: 2
- Number of attributes: 5
	- Cow\_id
	- MS1
	- MS2
	- MS3
	- MS4

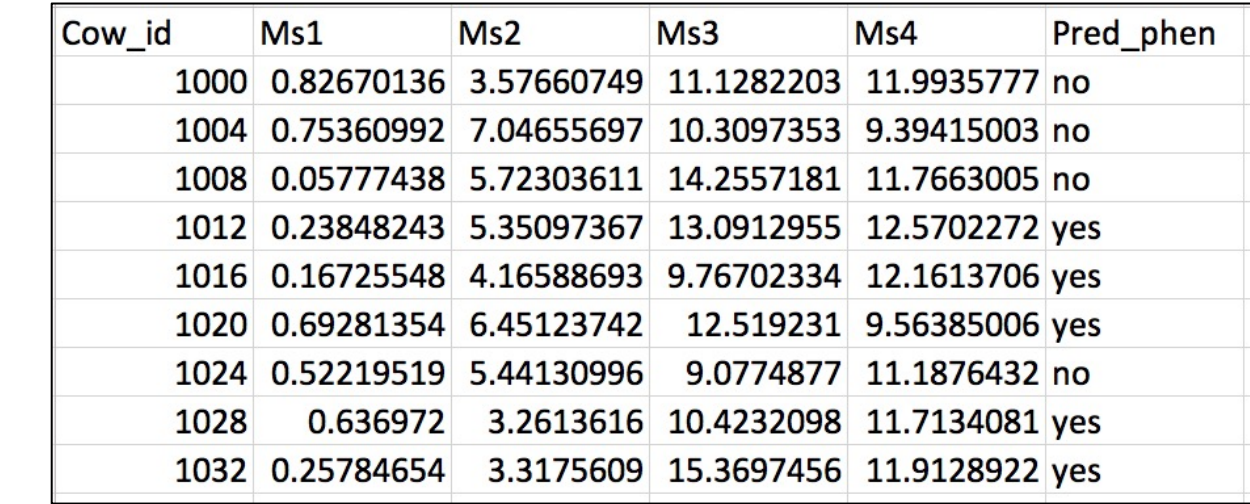

### Classification Problem 3

#### Data set: classification zoo dataset.csv

- Number of data points: 101
- Number of classes: 7
- Number of attributes: 17
	- animal\_name
	- Hair
	- Feathers

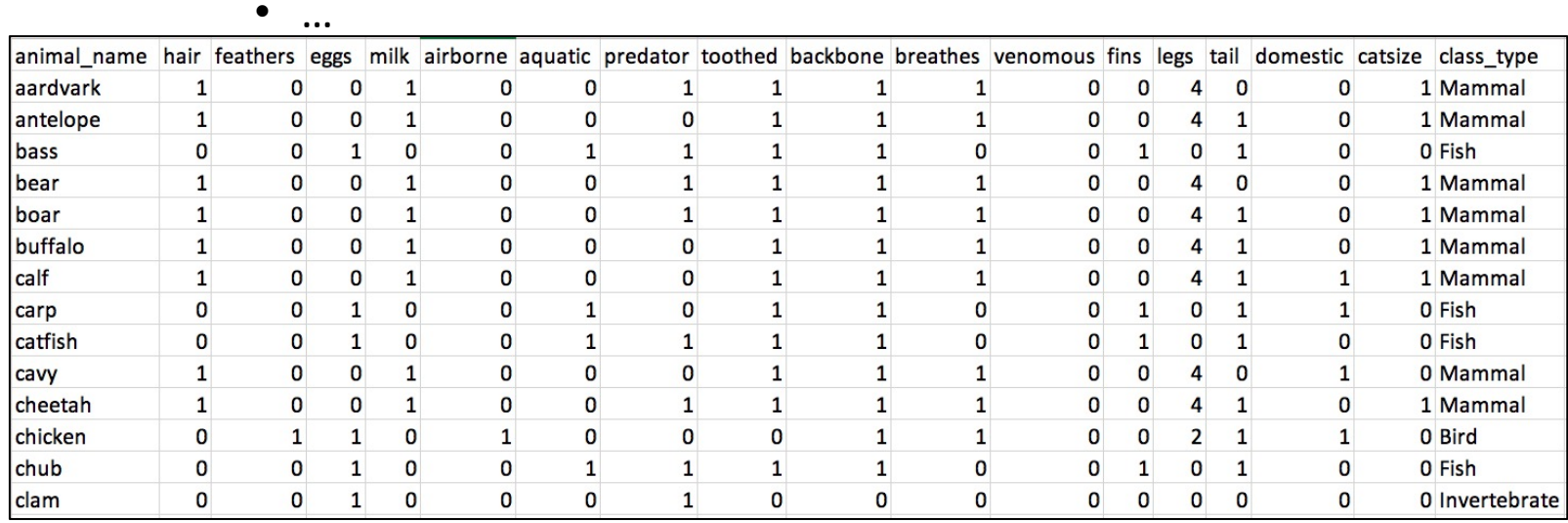

**Data set:** regression linear x 0 99 err0.csv

- Number of data points: 100
- Number of attributes: 1
	- $\bullet$  x

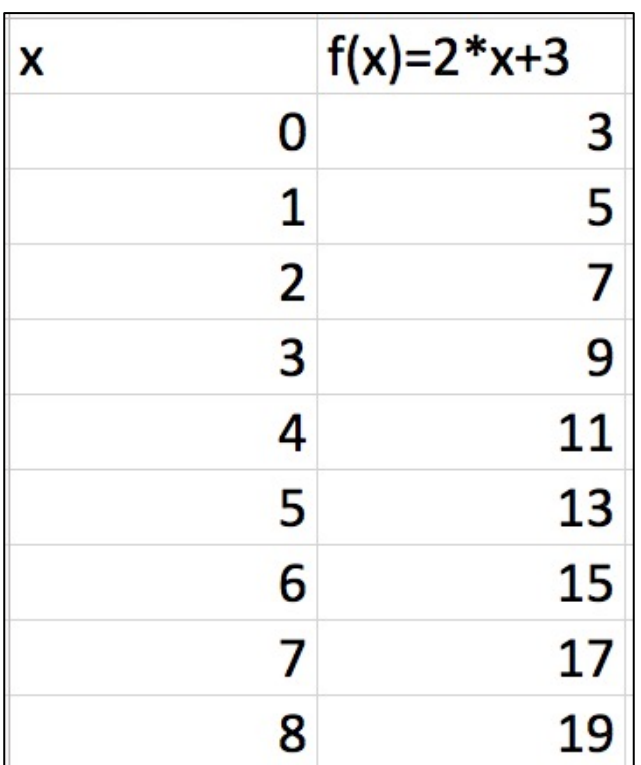

#### Data set: regression quadratic.csv

- Number of data points: 100
- Number of attributes: 1
	- $\bullet$  x

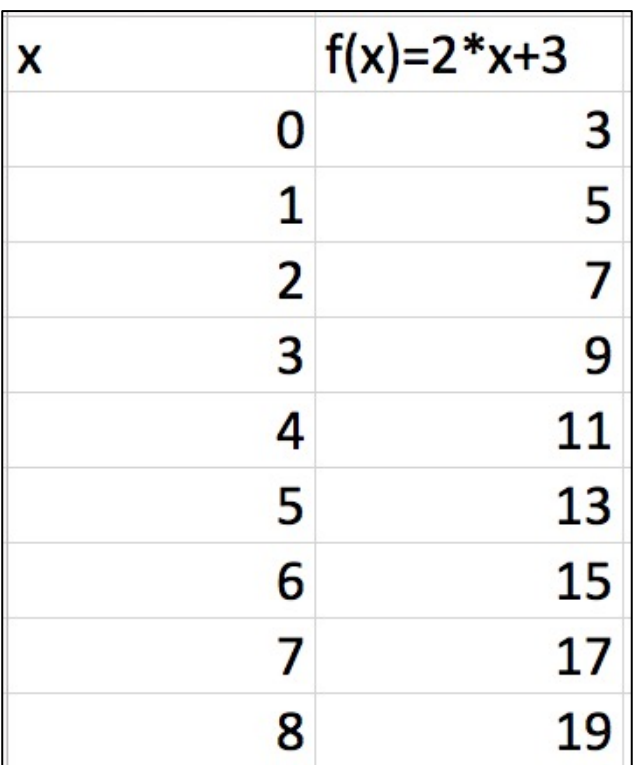

Data set: regression complex func.csv

- Number of data points: 100
- Number of attributes: 4
	- $\bullet$  x

• y

 $\bullet$  z

• t

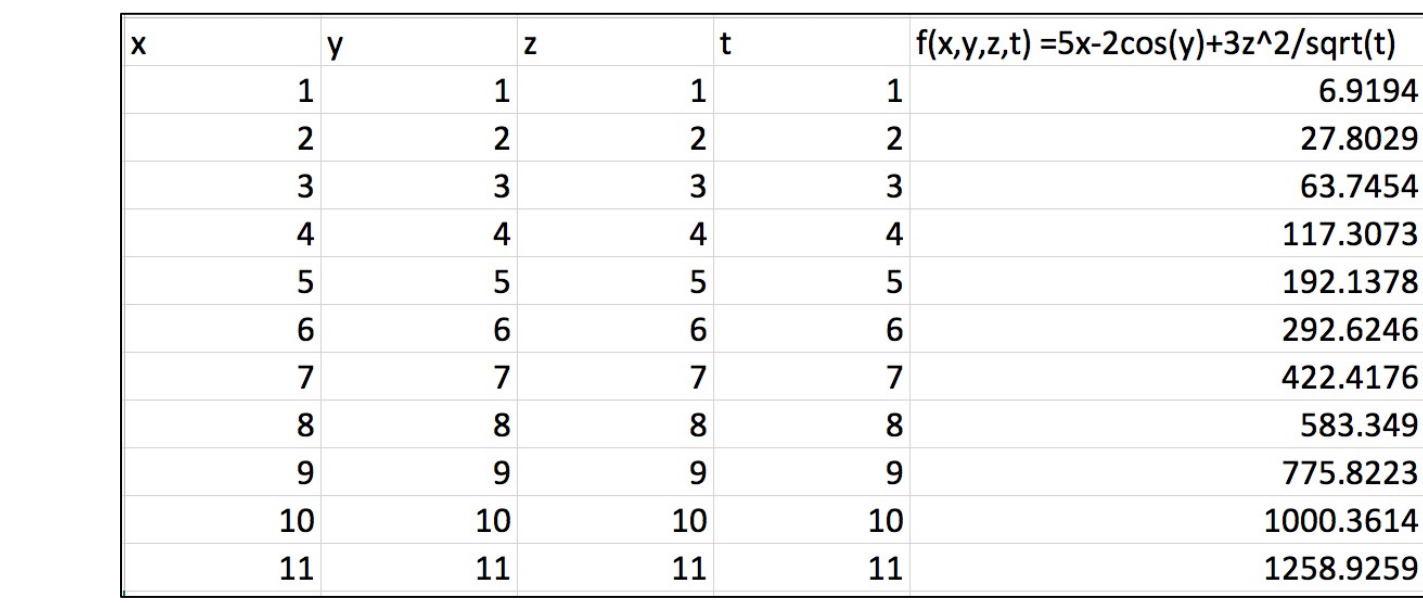

#### Data set: regression random.csv

- Number of data points: 100
- Number of attributes: 5
	- Cow\_id

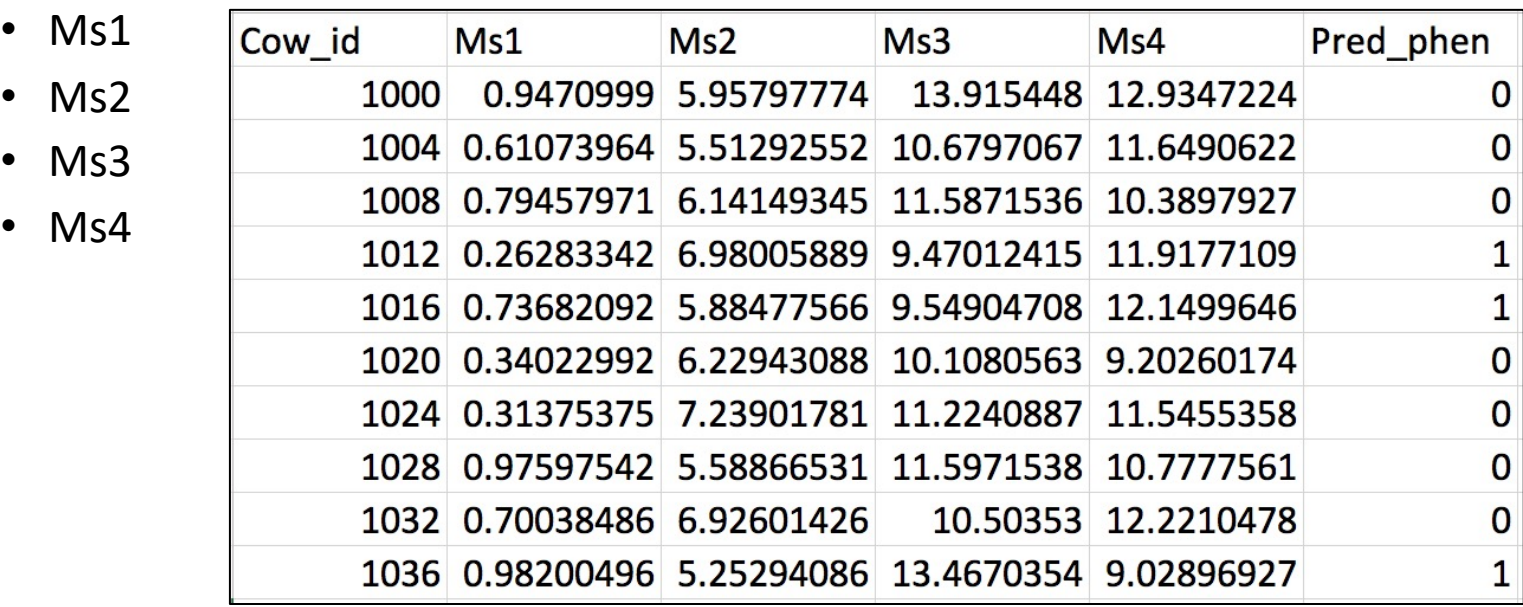

### Data-Related Artifacts

- Formatting errors
	- Special symbols
	- Extra columns
	- Duplicate header labels
- Hidden correlations
	- Unnecessary columns directly correlated with the predictor variable

#### Formatting Errors

#### **data\_error1\_column\_50\_special\_symbol.csv**

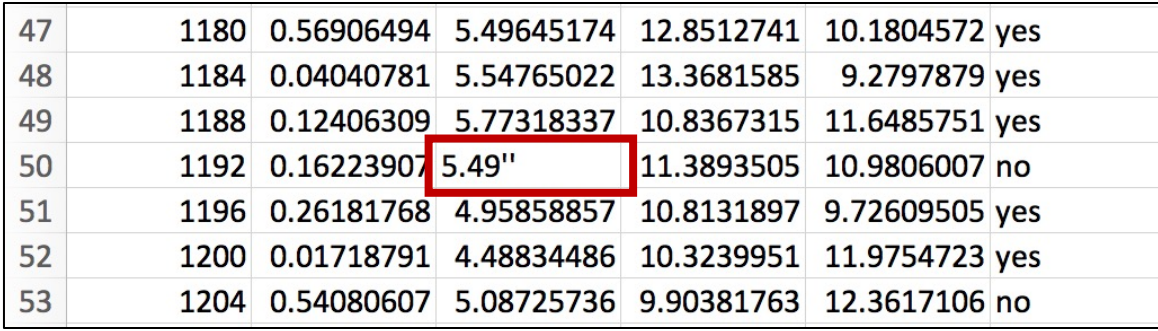

#### **data\_error2\_extra\_columns.csv**

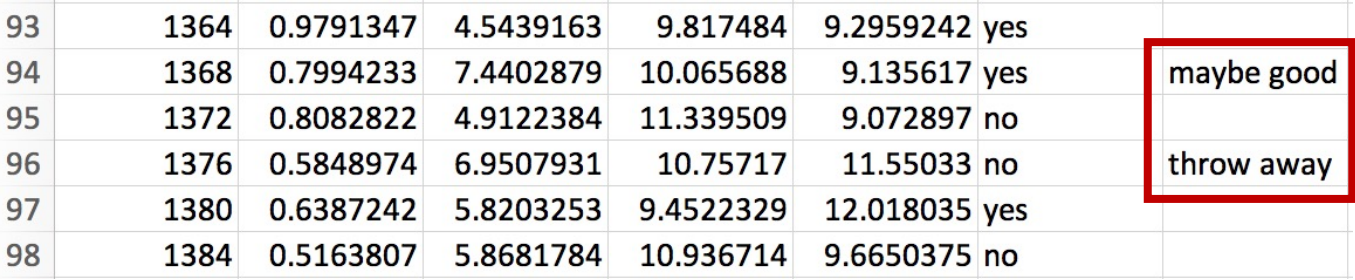

#### Formatting Errors

#### **header\_error1\_single\_quote.csv**

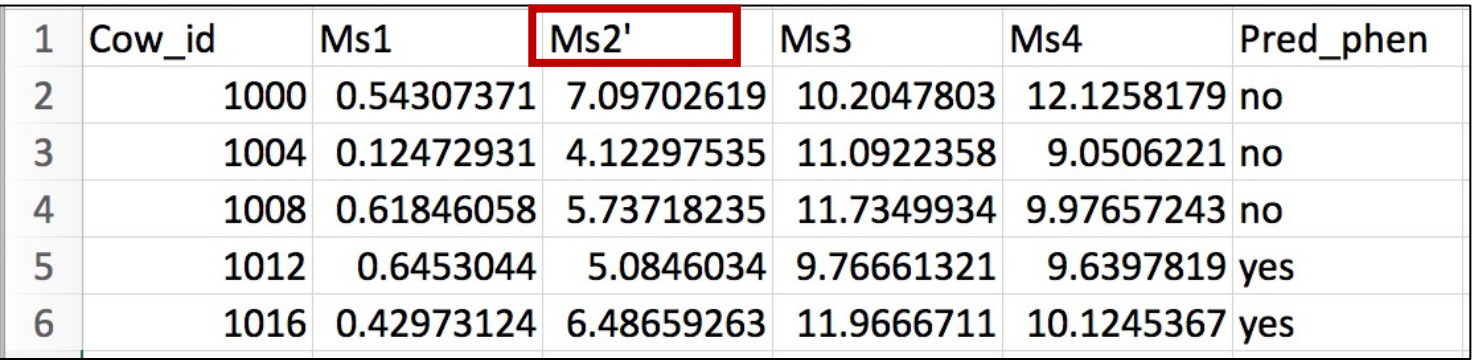

#### **header\_error2\_duplicate\_column\_labels.csv**

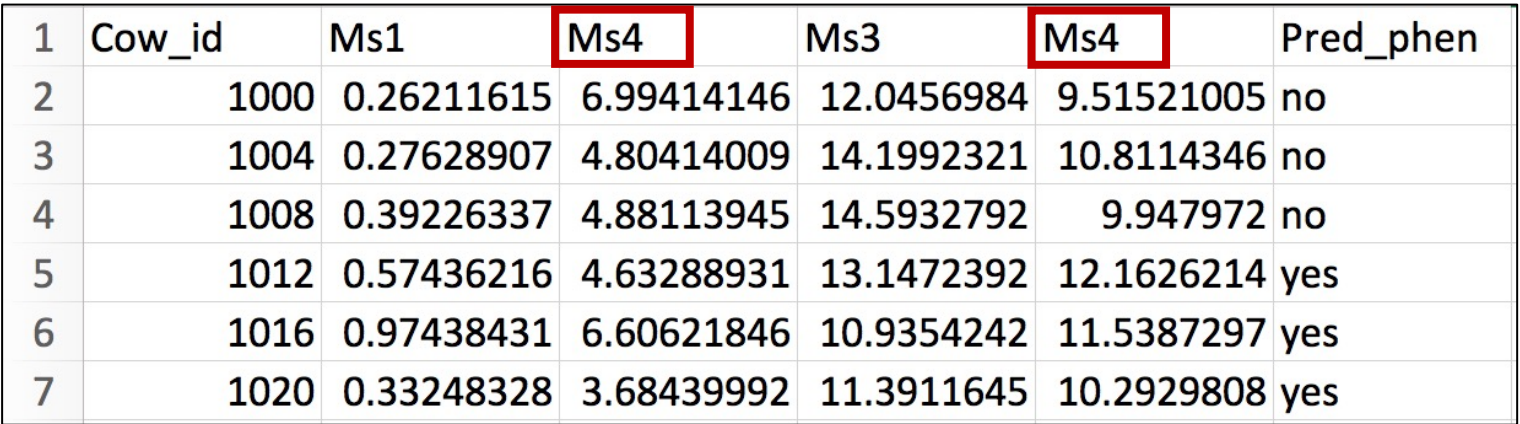

### Formatting Errors

#### **header\_error3\_double\_quotes.csv**

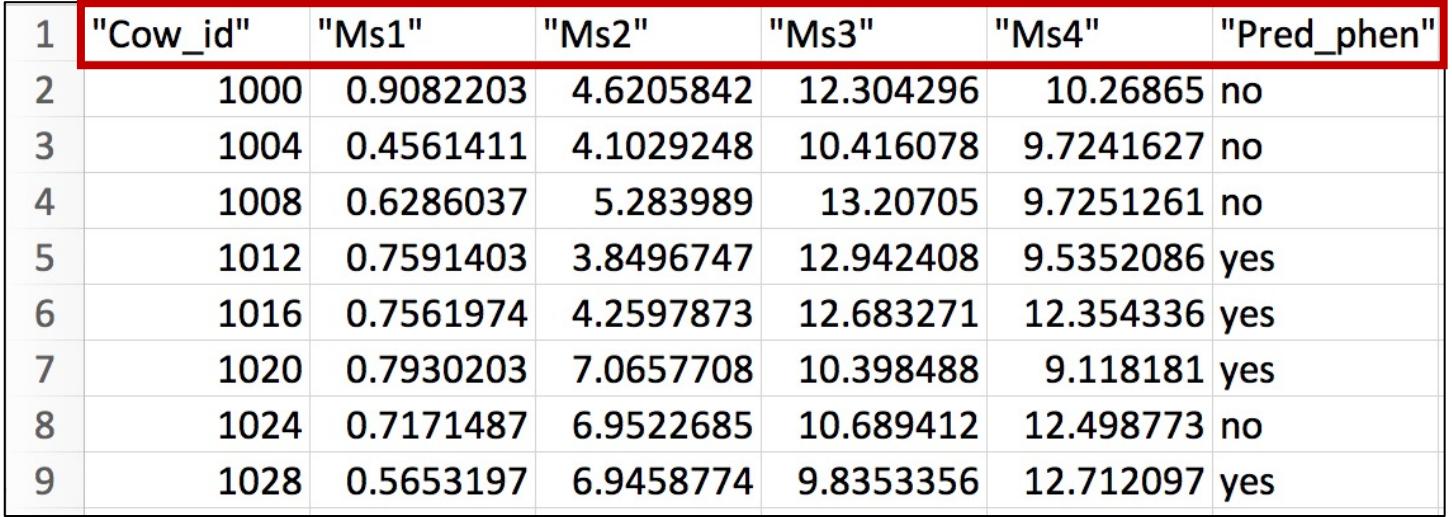

### Correlated features

• Lead to over-inflated predictions

**overinflated\_acc\_ded\_column\_E\_is\_dependent\_on\_A.csv**

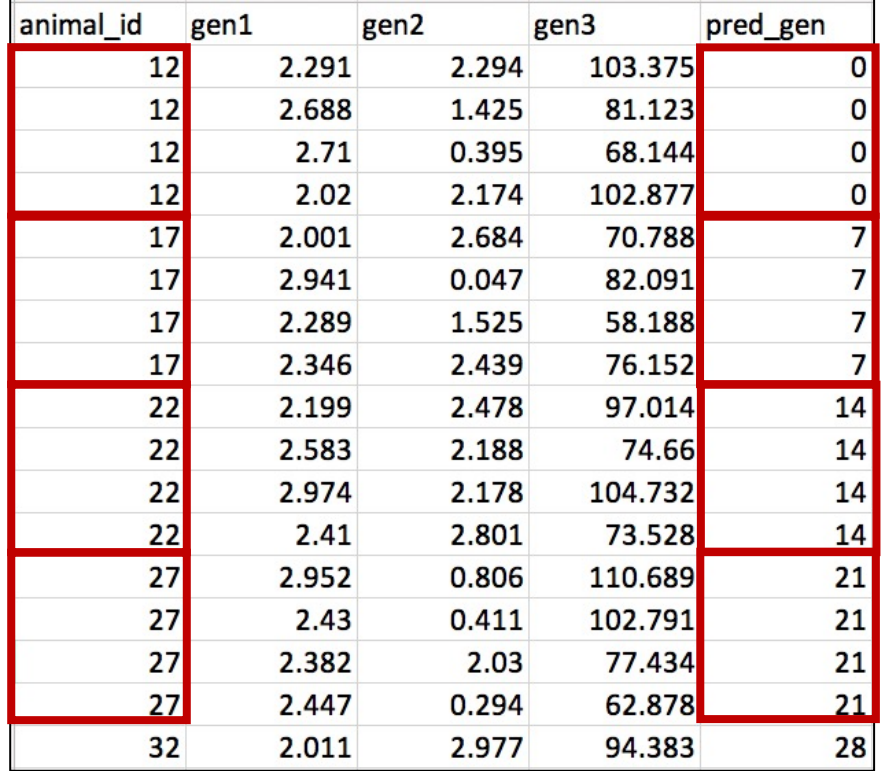

#### Last Year's Presentation

• Theoretical aspects of Machine Learning (ML)

# A brief overview, comparison a practical ap[plications](mailto:dtulpan@uoguelph.ca) of machin learning models

Dan Tulpan, Assistant Professor Centre for Genetic Improvement of Livestock Department of Animal Biosciences Ontario Agricultural College University of Guelph dtulpan@uoguelph.ca

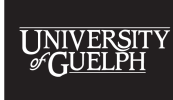

ASAS-NANP Pre-Conference Symposium ASAS-CSAS-WSASAS Virtual Annual Meeting & Trade Show, July 19-23, 2020

DEPARTMENT O

**IMPROVE LIFE.** 

## Summary

- Machine Learning general notions
- Types of problems
	- Classification
		- Decision trees
		- Artificial neural networks
	- Regression
	- Clustering
		- K-Nearest Neighbour
	- Dimensionality reduction
- Developing ML models (practical considerations)
- Follow-up Hands-on/Demo Workshop

### Learning

#### "Learning is any process by which a system improves performance from experience."

[ Herbert Simon (1916-2001), American economist, political scientist and cognitive psychologist ]

- Types of learning
	- **Supervised** (inductive) learning
		- Training data includes desired outputs
		- E.g.: classification problems
	- **Unsupervised** learning
		- Training data does not include desired outputs
		- E.g.: clustering problems
	- Semi-supervised learning (hybrid)
		- Training data includes a few desired outputs
	- Reinforcement learning
		- Rewards from sequence of actions
		- E.g.: intelligent robots

#### Machine learning

SUPERVISED:

THEY GAVE ME SO

MUCH TO READ, AND TESTS!

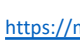

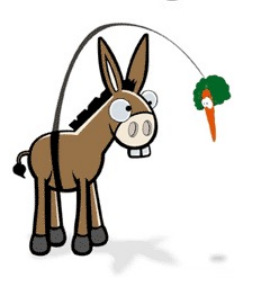

UNSUPERVISED: ME TOO. BUT AT LEAST

THEY TOLD YOU THE

ANSWERS

# Machine learning (ML)

• The field of machine learning in concerned with the question of how to construct computer programs that automatically improve with experience.

Tom Mitchell, Machine Learning (1997)

• Get computers to program themselves

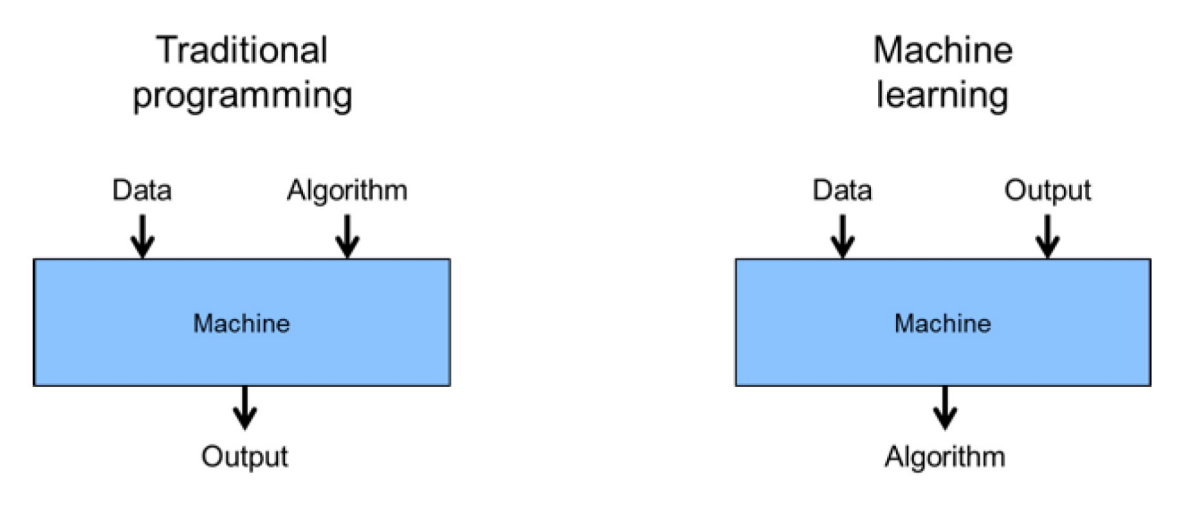

https://dzone.com/articles/what-everyone-should-know-about-machine-learning 20

#### Context

#### Artificial Intelligence

Any technique which enables computers to mimic human behavior.

#### **Machine Learning**

Subset of AI techniques which use statistical methods to enable machines to improve with experiences.

#### **Deep Learning**

Subset of ML which make the computation of multi-layer neural networks feasible.

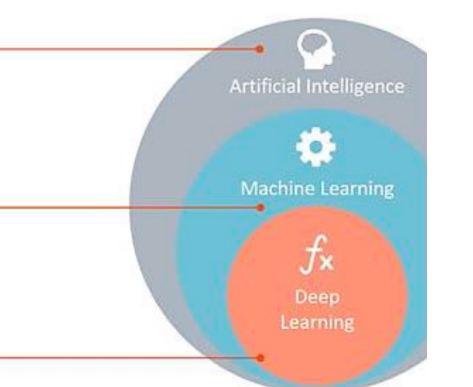

https://www.kdnuggets.com/2017/07/rapidminer-ai learning.html

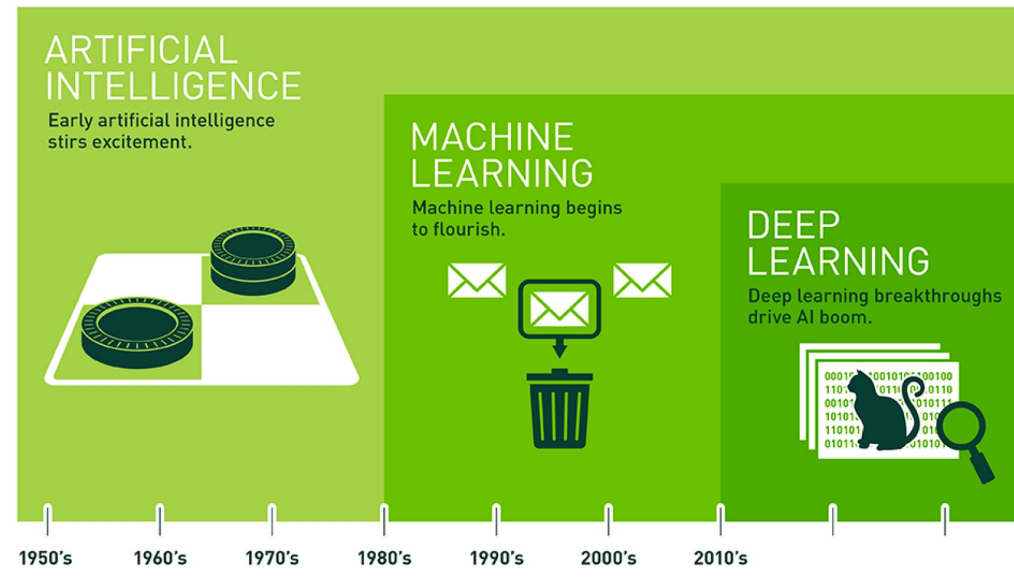

21 https://blogs.nvidia.com/blog/2016/07/29/whats-difference-artificial-intelligence-machine-learning-deep-learning-ai/

# Applications of ML

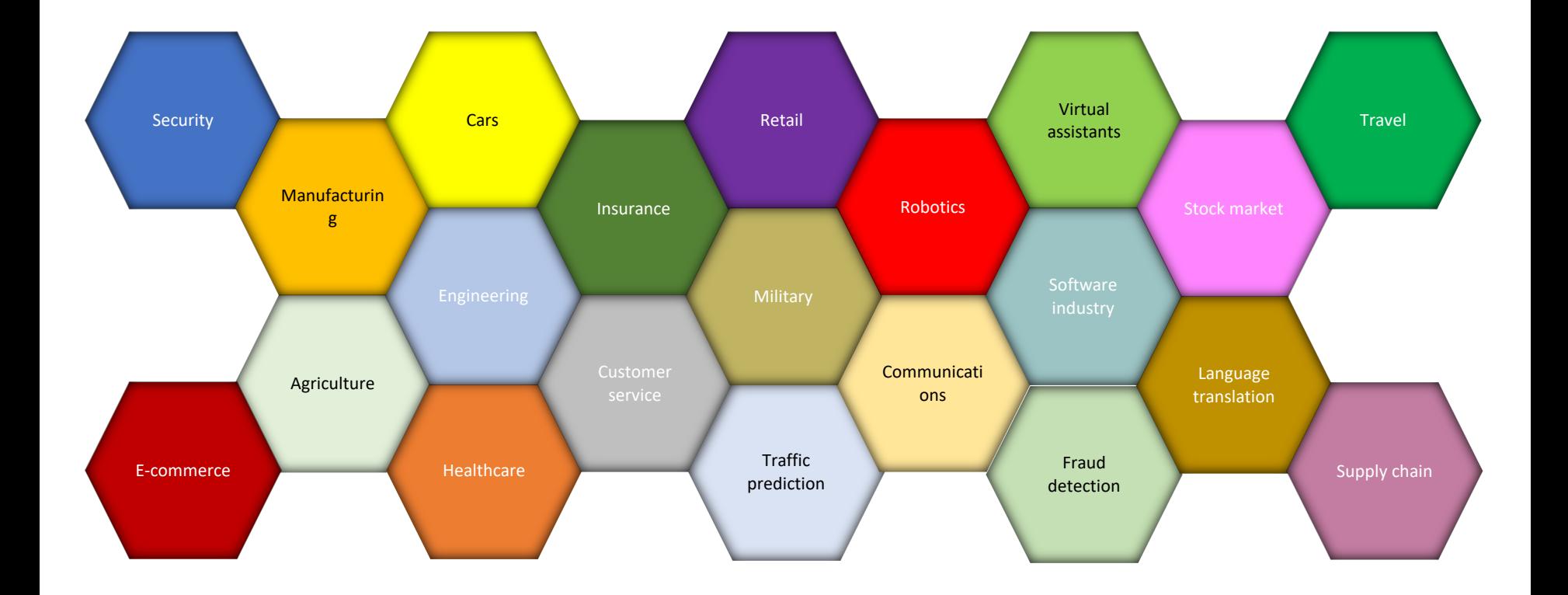

### How does it work?

- **Step 1:** The user provides the learning system with **examples** of the concept to be learned or plain **data**.
- **Step 2:** The learning system algorithm **infers/builds** a characteristic **model** from these examples.
- **Step 3:** The **model is used to predict** quickly and with high accuracy whether or not future **novel instances** follow the model.

# When to use machine learning?

- When there are patterns in the data
- When we can not figure out the functional relationships mathematically
- [When we have a lot of \(unlabeled](https://datatracker.ietf.org/meeting/92/materials/slides-92-sdnrg-0)) data
	- Labeled training sets are harder to find or generate
	- Data is in high-dimension
		- High dimension "features"
		- Example: sensor data
	- Want to "discover" lower-dimension representations
		- Dimensionality reduction

# The Ultimate Goal of ML

**• Generalization:** the ability [of a](http://www.mrscienceshow.com/2010/06/bring-us-your-burning-science-questions.html) train[ed](https://creativecommons.org/licenses/by-sa/3.0/) model to unseen instances

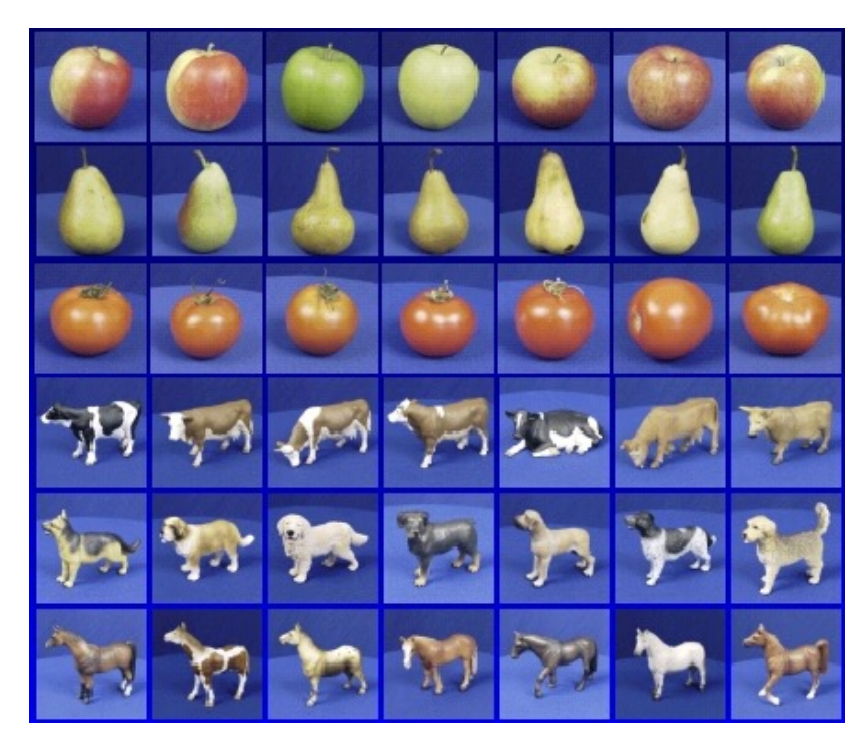

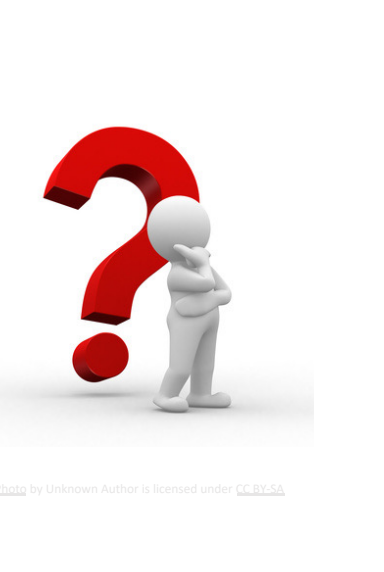

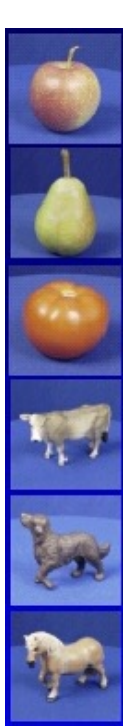

unknown)

Training set (labels known) Test set (labels known)

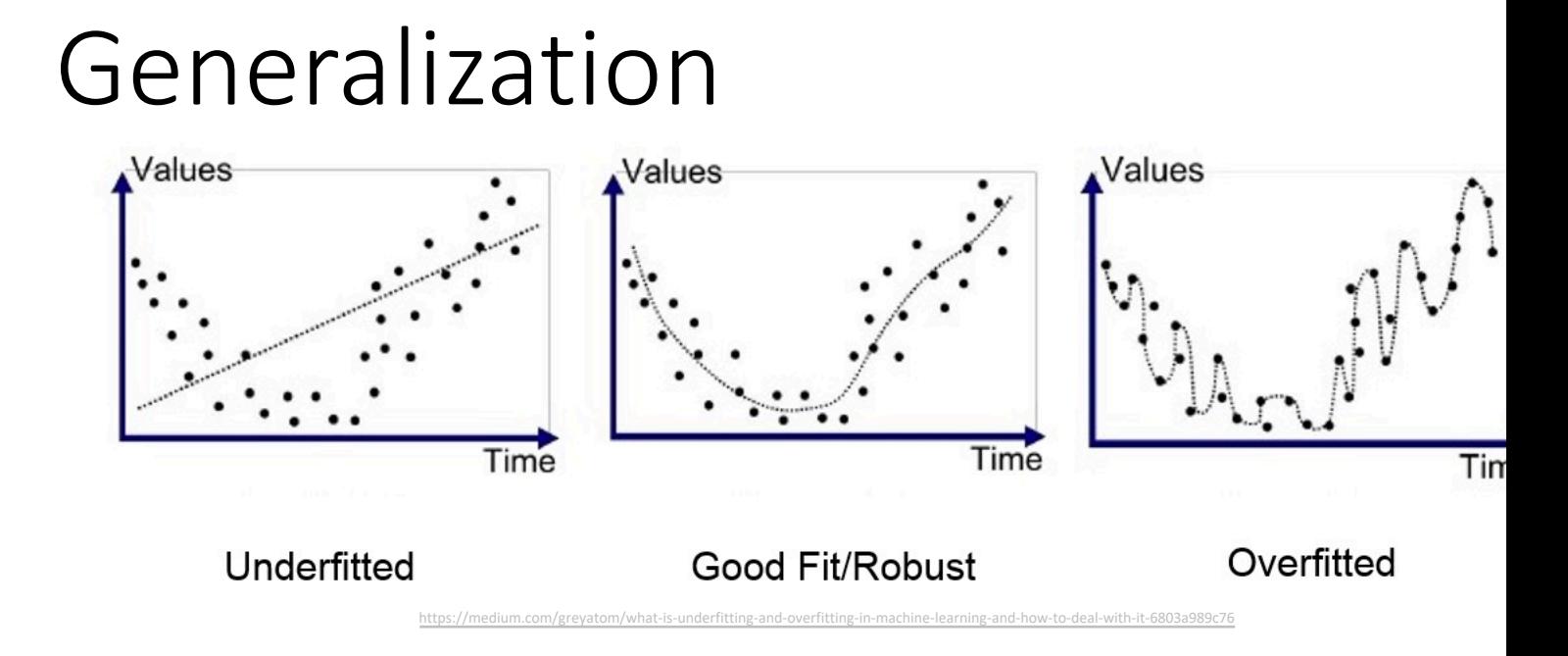

- **Underfitting:** model is too "simple" to represent all the relevallers class characteristics
	- High bias and low variance
	- High training error and high test error
- **Overfitting:** model is too "complex" and fits irrelevant characteristics (noise) in the data
	- Low bias and high variance
	- Low training error and high test error

# Types of problems solved by ML

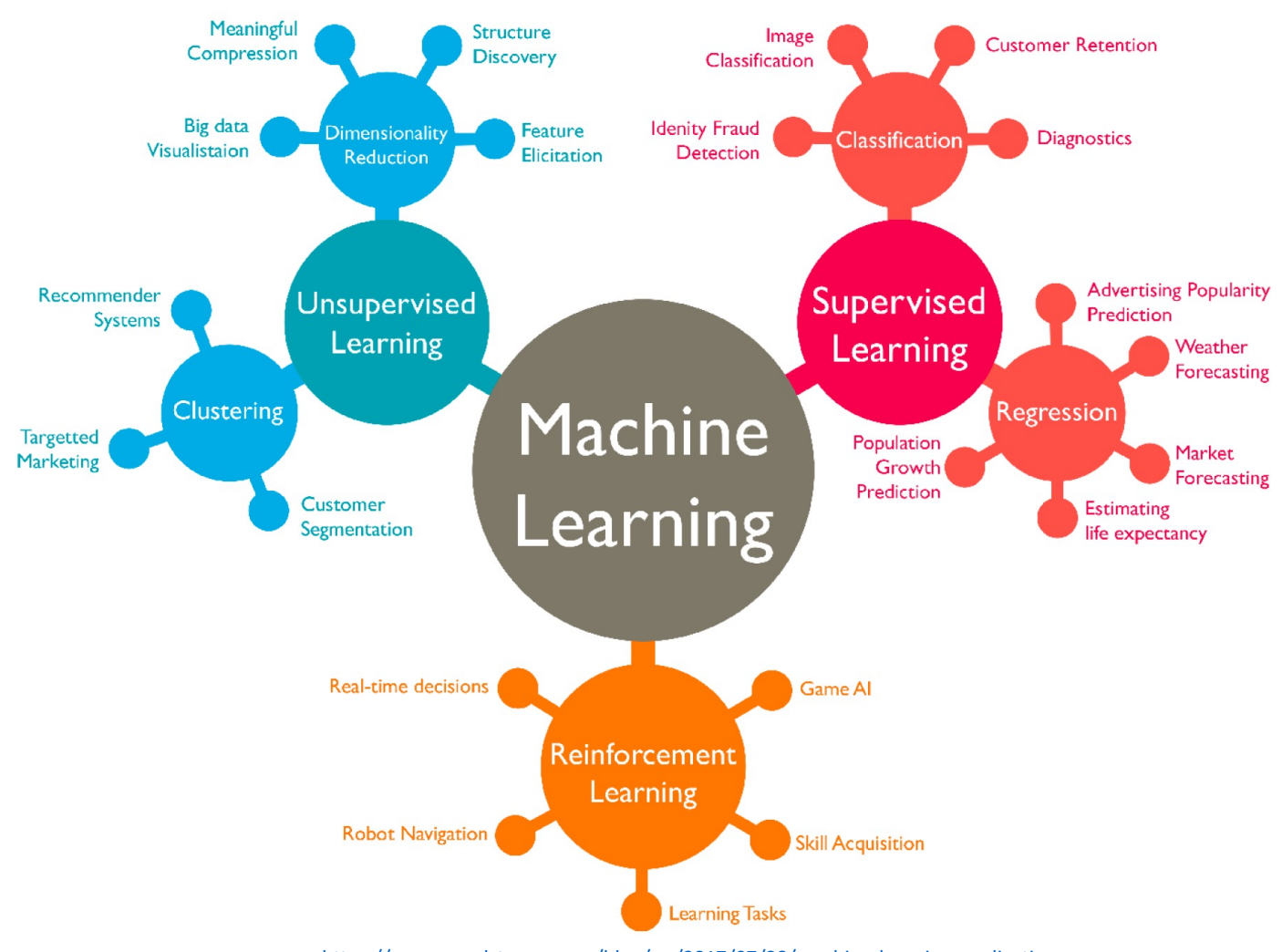

https://www.wordstream.com/blog/ws/2017/07/28/machine-learning-applications

# Types of problems solved by ML

LEARNING TYPES

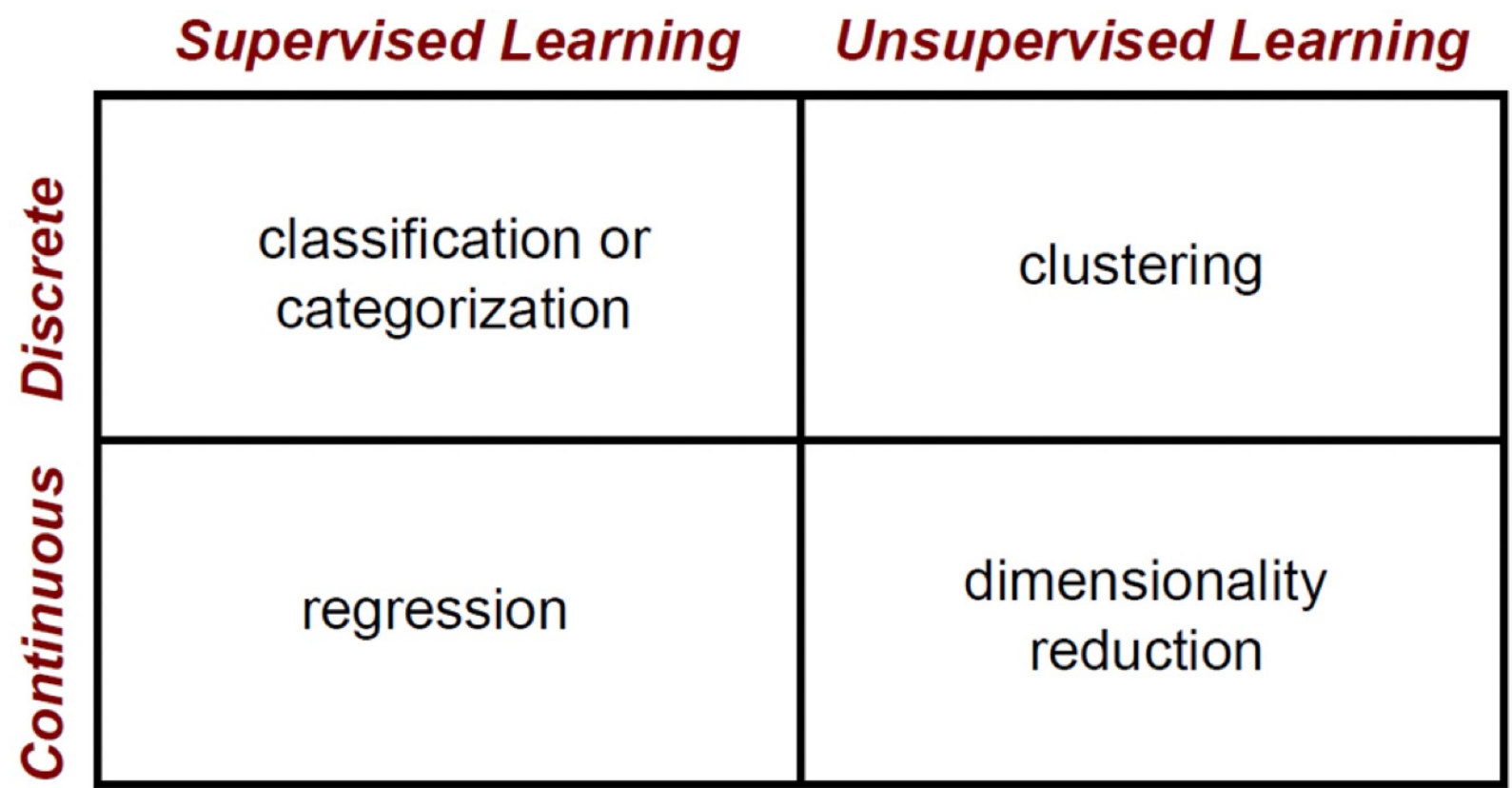

DATA TYPES

ſ

# Classification

#### LEARNING TYPES

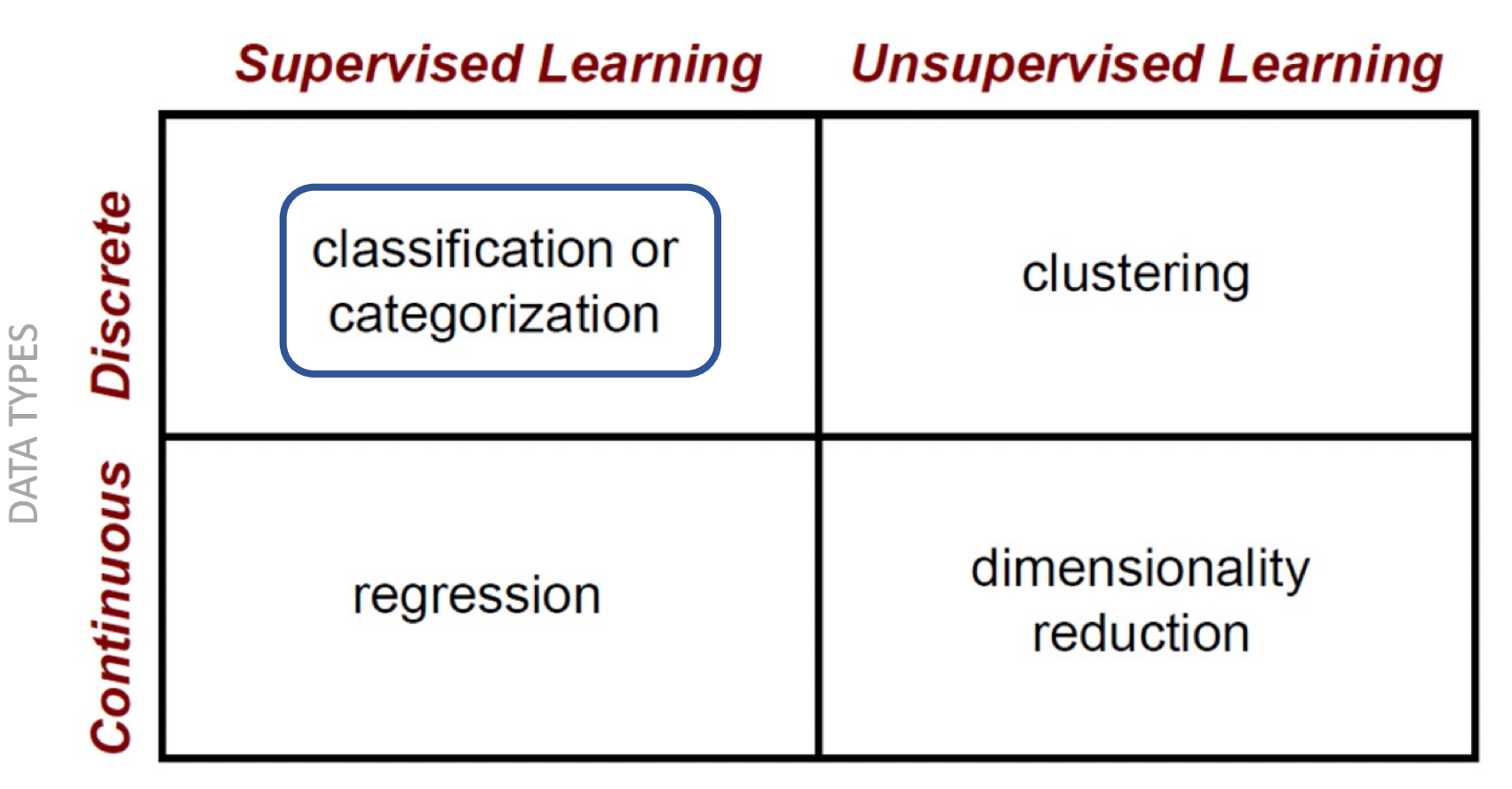

#### Classification

- Given a set of observations:
	- (input<sub>i</sub>, output<sub>i</sub>) pairs, where output<sub>i</sub> ∈ {c<sub>1</sub>, c<sub>2</sub>,...}
- Find a function *f*, such that:  $f$ (input<sub>i</sub>) = output<sub>i</sub>

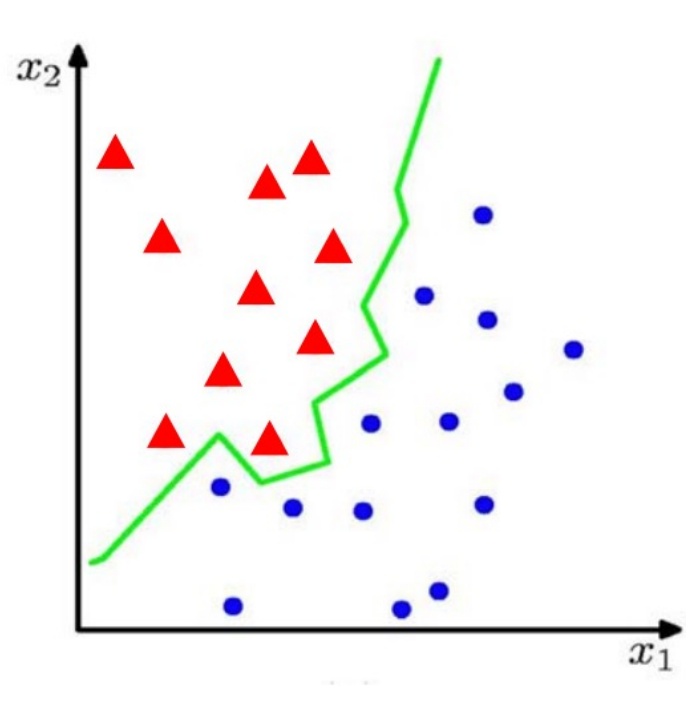

# Classification Problem Examples

- Classify tumors as malign or benign
- Classify protein secondary structures as  $\alpha$ -helices,  $\beta$ -sheets, coils or turns
- Classify mushrooms as edible or poisonous

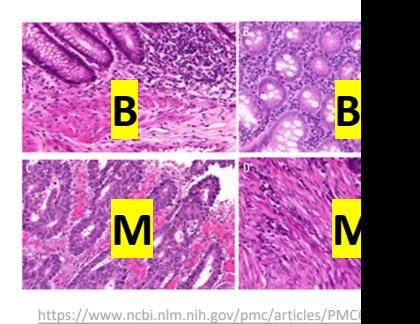

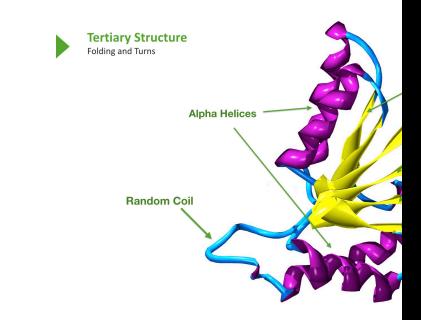

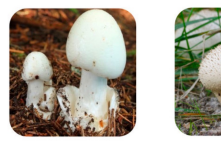

"Destroying Angel" **Edible P** Mushrooms Mushro https://www.ck12.org/book/Biology-%252528CA-DTI3%

http://oregonstate.edu/instruct/bb450/450material/Outlin

# Classification Problem Examples

- Classify ruminants chewing patterns
- Classify cattle behaviour based on ear tag, collar and halter sensors
- Classify cattle BCS based on metabolite profiles

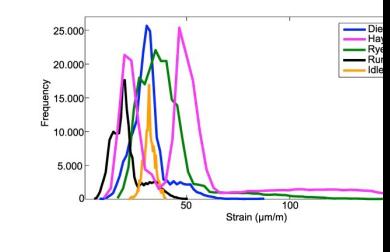

Pegorini et al., 2015: https://www.ncbi.nlm.nih.gov/pmc/art

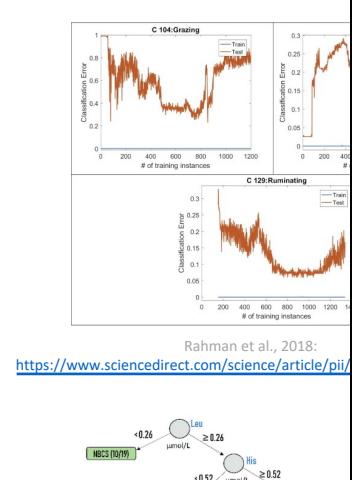

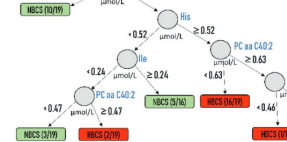

Ghaffari et al., 2019: https://www.journalofdairyscie 0302(19)30838-0/abstract#

# Performance evaluation protocol

- Split the data into: training, testing (and validation)
	- Fixed split approach
		- E.g. 70% training, 30% testing
	- Cross-validation approach (k-fold)

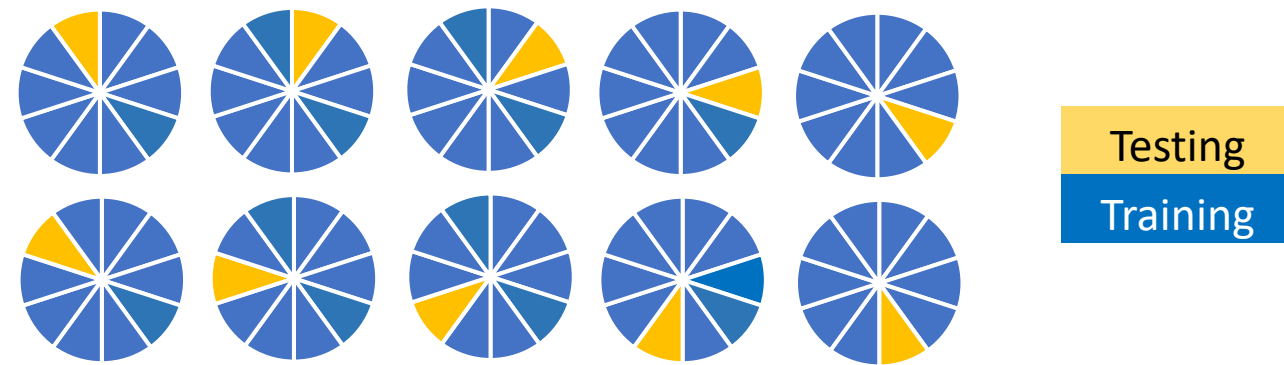

- Choose evaluation measures
- Perform measurements over n runs (n>= 1)

## Performance evaluation measures

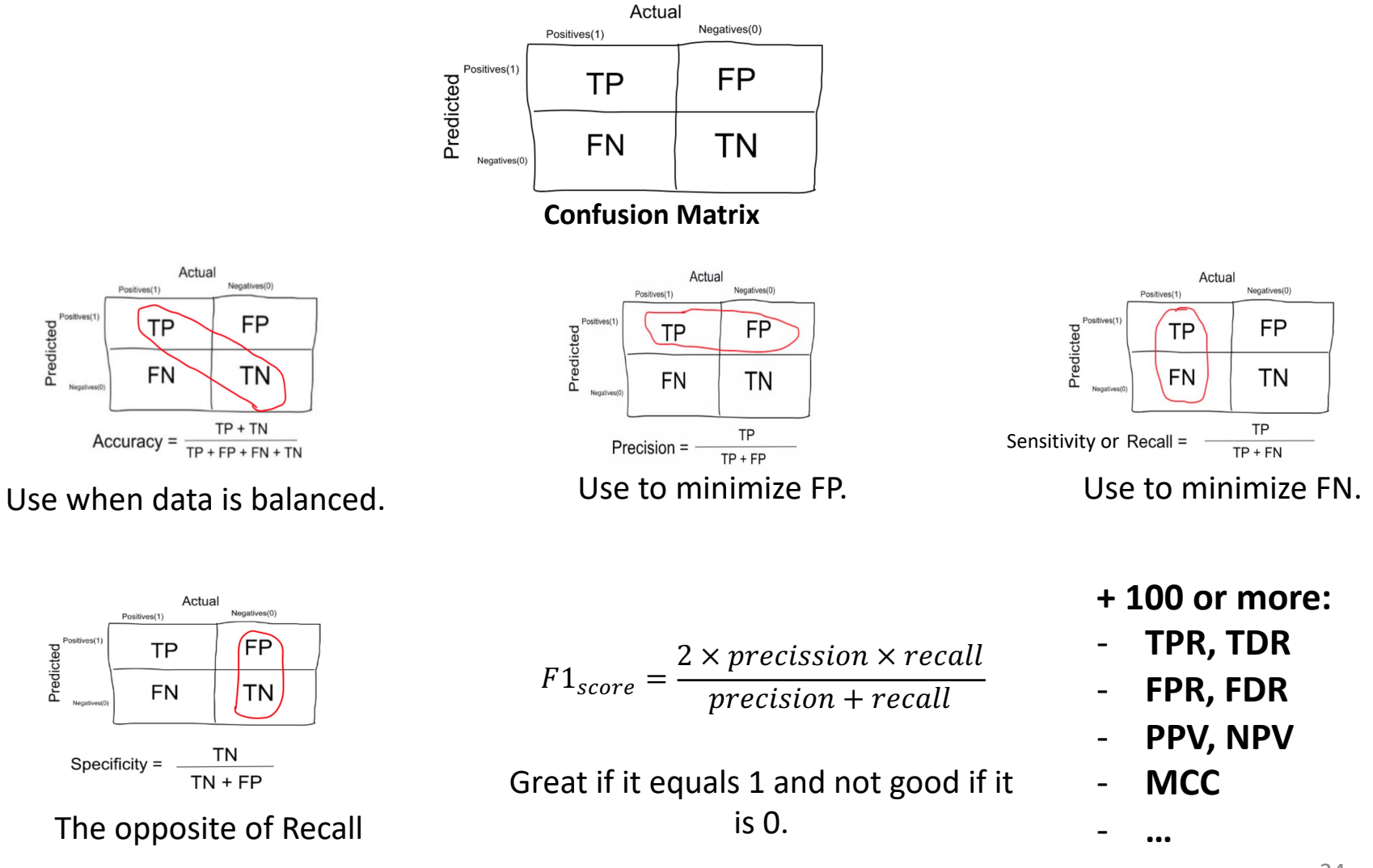

# Classification methods

- **Tree-based:**
	- **Random Forest** [Breiman 2001],
	- **J48** [Quinlan 1993]
- **Bayesian:** 
	- **Naïve Bayes** [Clark & Niblett, 1989]
- **Boosting:** 
	- **AdaBoost** [Freund & Schapire, 1996]
- **Kernel-based:** 
	- **SVM** [Ben-Hur et al., 2001]
- **Rule-based:** 
	- **Decision Table** [Kohavi 1995]
- **Artificial neural networks**
	- **Multi-layer Perceptron**  [Rosenblatt 1961]
	- **RNN** [Rumelhart 1986],
- **Deep learning:**
	- **CNN** [Fukushima 1980;LeCun 1998]
- Etc.

## Decision Trees

- A flow chart-like topology (a tree)
- Each internal node represents a test on an attribute
- Each branch represents an outcome of a test
- Leaf nodes represent class labels (if used for classification)

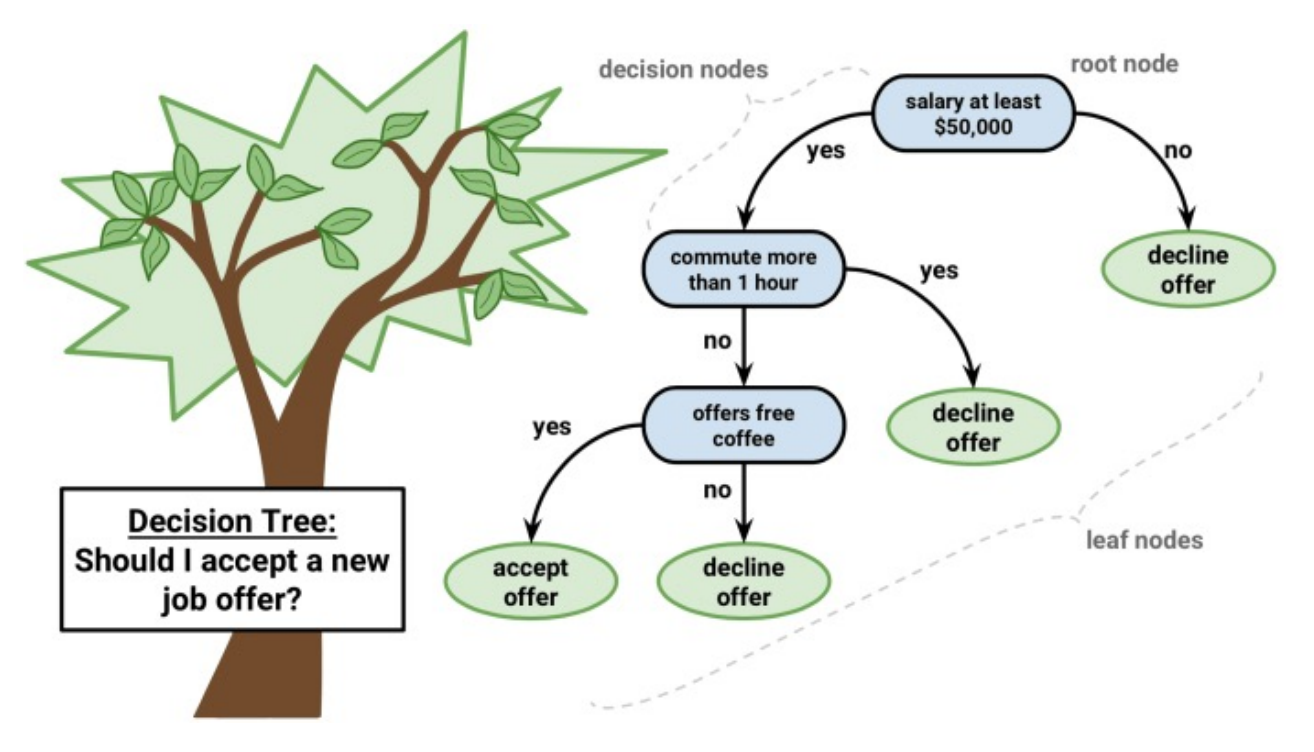

Decision Tree classifier, 36 **Image credit:** http://www.packtpub.com

# Decision Trees vs. Linear Models

- **Choose linear models if** the relationship between dependent & independent variables is well approximated by a linear model.
- **Choose a decision tree model if** there is a high non-linearity & complex relationship between dependent & independent variables.
- **Choose a decision tree model if** you need to build a model which is easy to explain to people. Decision tree models are even simpler to interpret than linear regression!

### Decision Trees vs. Linear Models

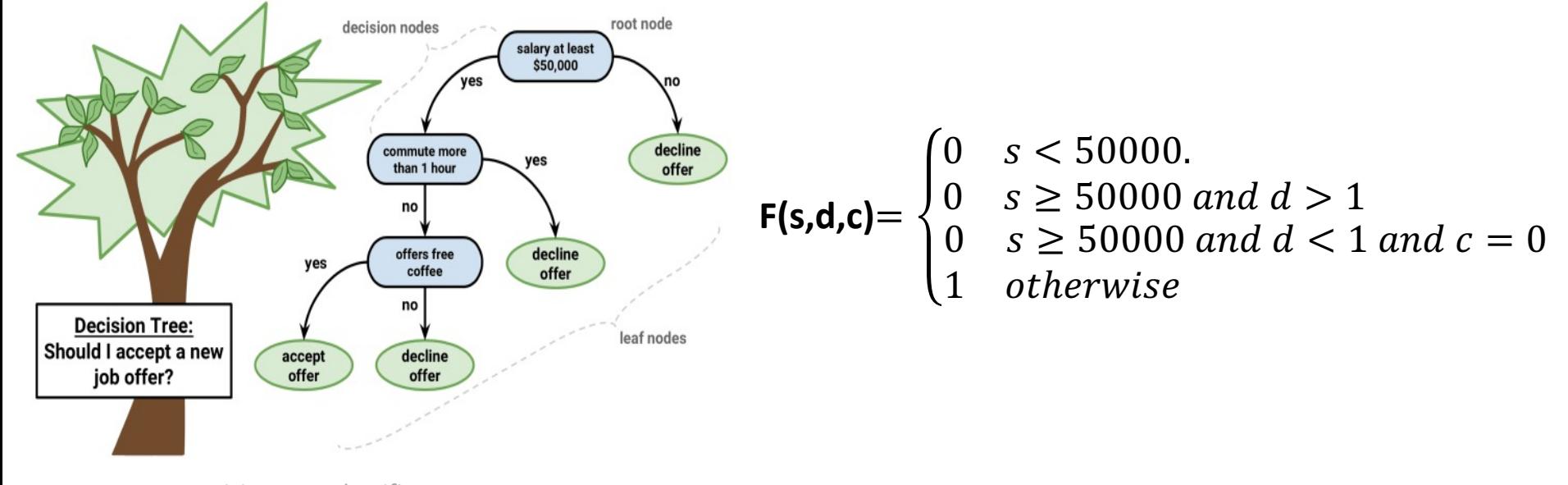

Decision Tree classifier, **Image credit:** http://www.packtpub.com

### Random Forests

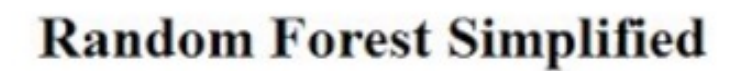

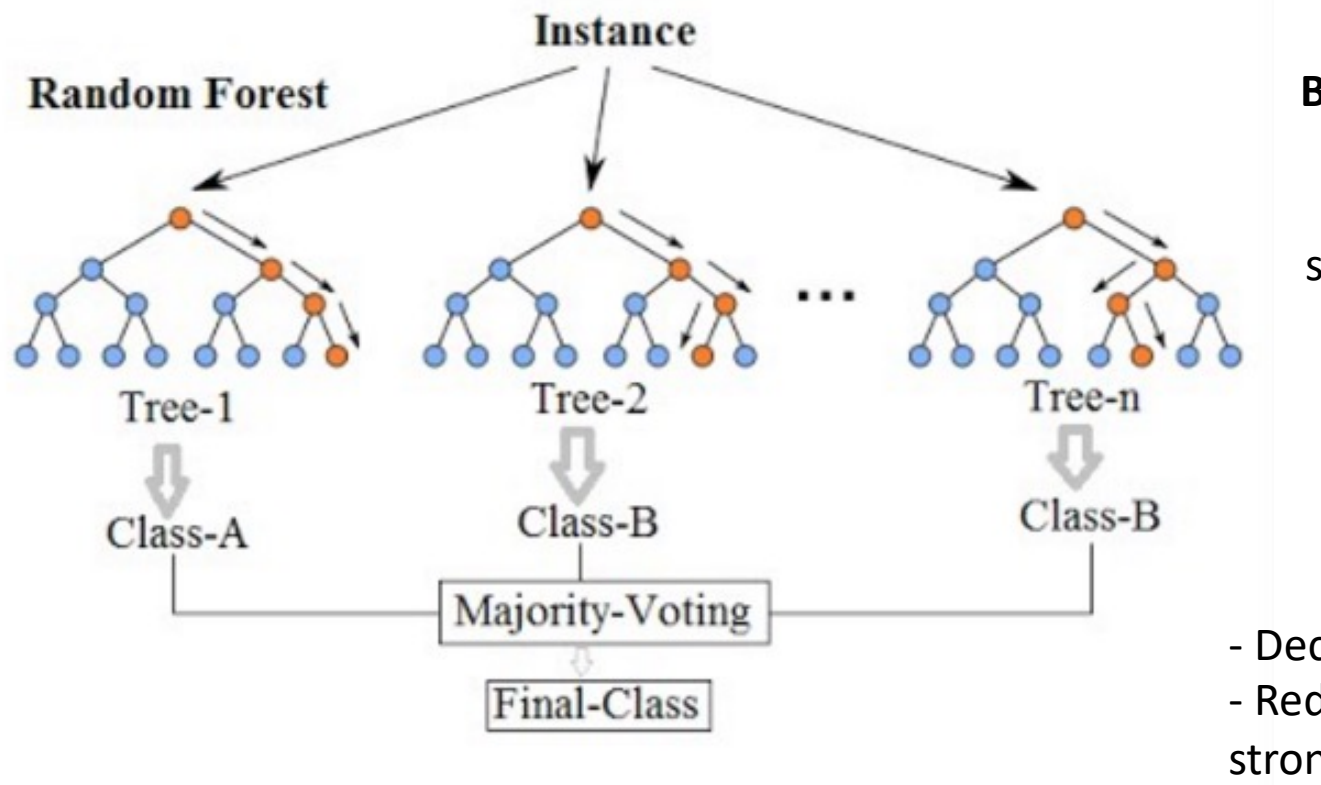

**Bagging / k aggreg** Randon samples of

> **Option: f bagg**

- Decorrelate t - Reduce the ir strong predicto

https://commons.wikimedia.org/wiki/File:Random\_forest\_diagram\_complete.png

# Artificial Neural Networks (ANN)

- An ANN is a biologically inspired computational model.
- ANNs attempt to mimic the functionality [of the human](https://www.slideshare.net/purneshaloni5/14-mohsin-dalvi-artificial-neural-networks-presentation-46777890)  brain.
- An ANN contains:
	- Processing elements (neurons)
	- Connections (between neurons)
	- Training & recall algorithms
- Important feature: network layout

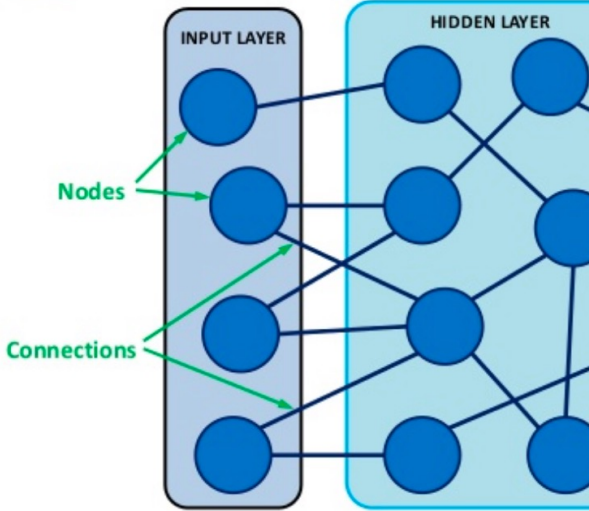

https://www.slideshare.net/purneshaloni! artificial-neural-networks-prese

### Artificial Neuron

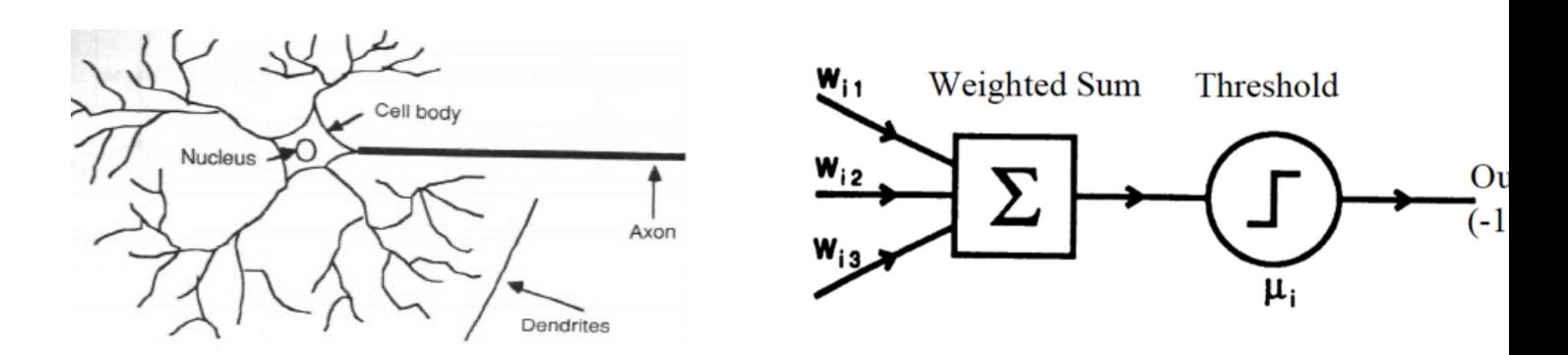

- First model (the perceptron[\) was developed](https://www.learnopencv.com/understanding-feedforward-neural-networks/) by Rosenb in 1957.
- **Idea**:  $\boldsymbol{b}$  $\overline{x}_1$  $w_1$  $\overline{x_2}$  $-f\left(b+\sum_{i=1}^nx_iw_i\right)$ **input**  $w_2$  $\sum$ **data**  $\left\langle x_{n}\right\rangle$  $w_n$

An example of a neuron showing the input ( $x_1 - x_n$ ), their corresponding weights ( $w_1 - w_n$ ), a bias (b) and the activation function f applied to the weighted sum of the inputs.

https://www.learnopencv.com/understanding-feedforward-neural-networks/

# The Perceptron

#### Input signals:

- Continuous or discrete values fed from previous neurons
- Each input associated with a Weight

#### **Integration Function:**

- Usually a weighted summation function
- Threshold/Bias regulates result of Integration Function
- Output is called neuron net input

#### **Activation/Transfer Function:**

- Usually a non linear function
- Output interval  $[0,1]$  or  $[-1,1]$
- Output values continuous or discrete

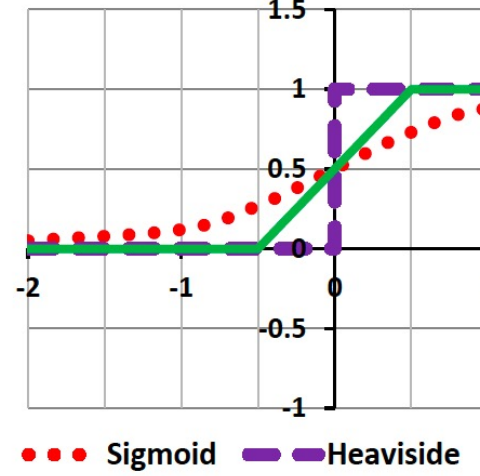

#### Perceptron Example

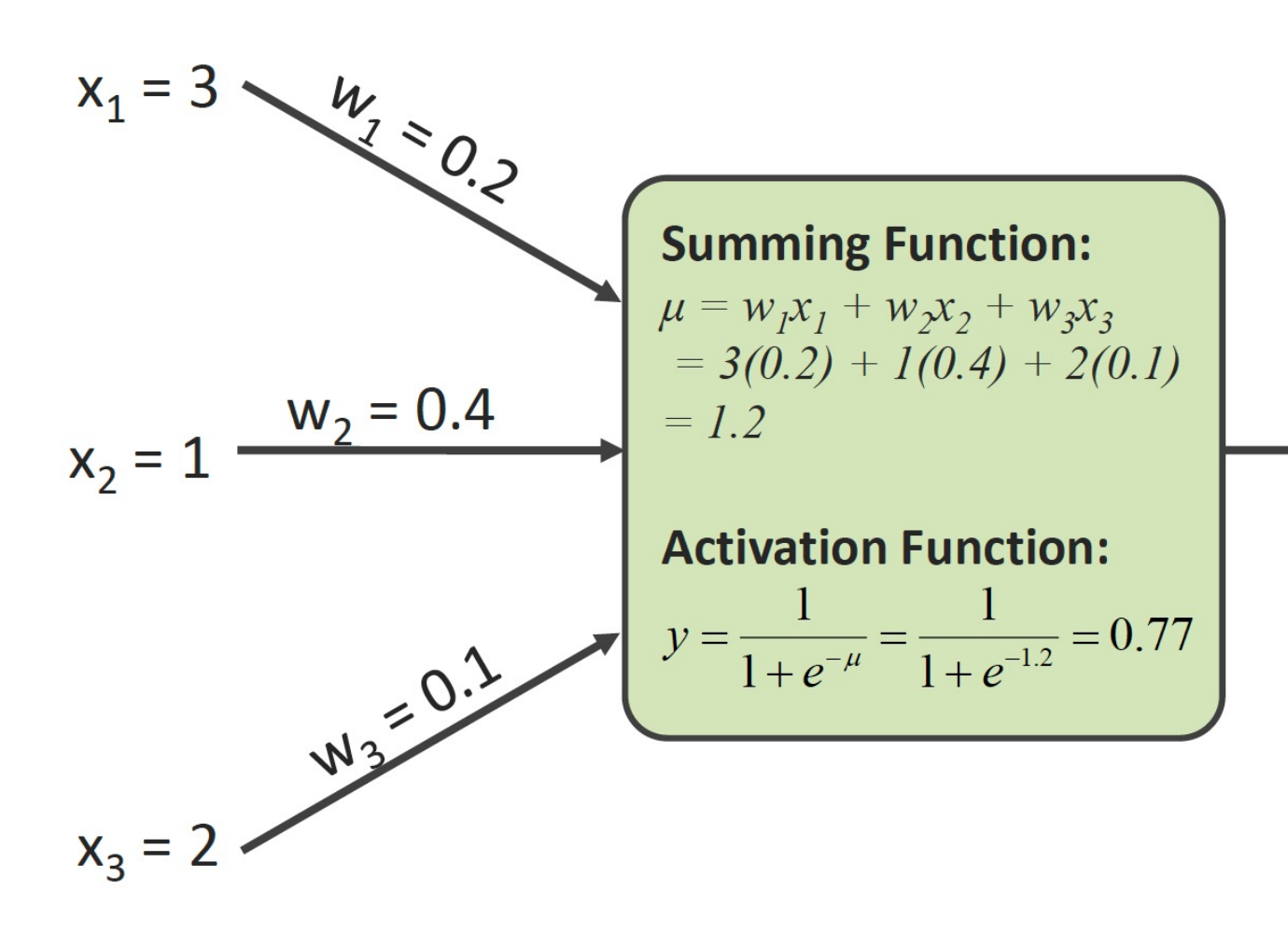

#### Perceptron Example

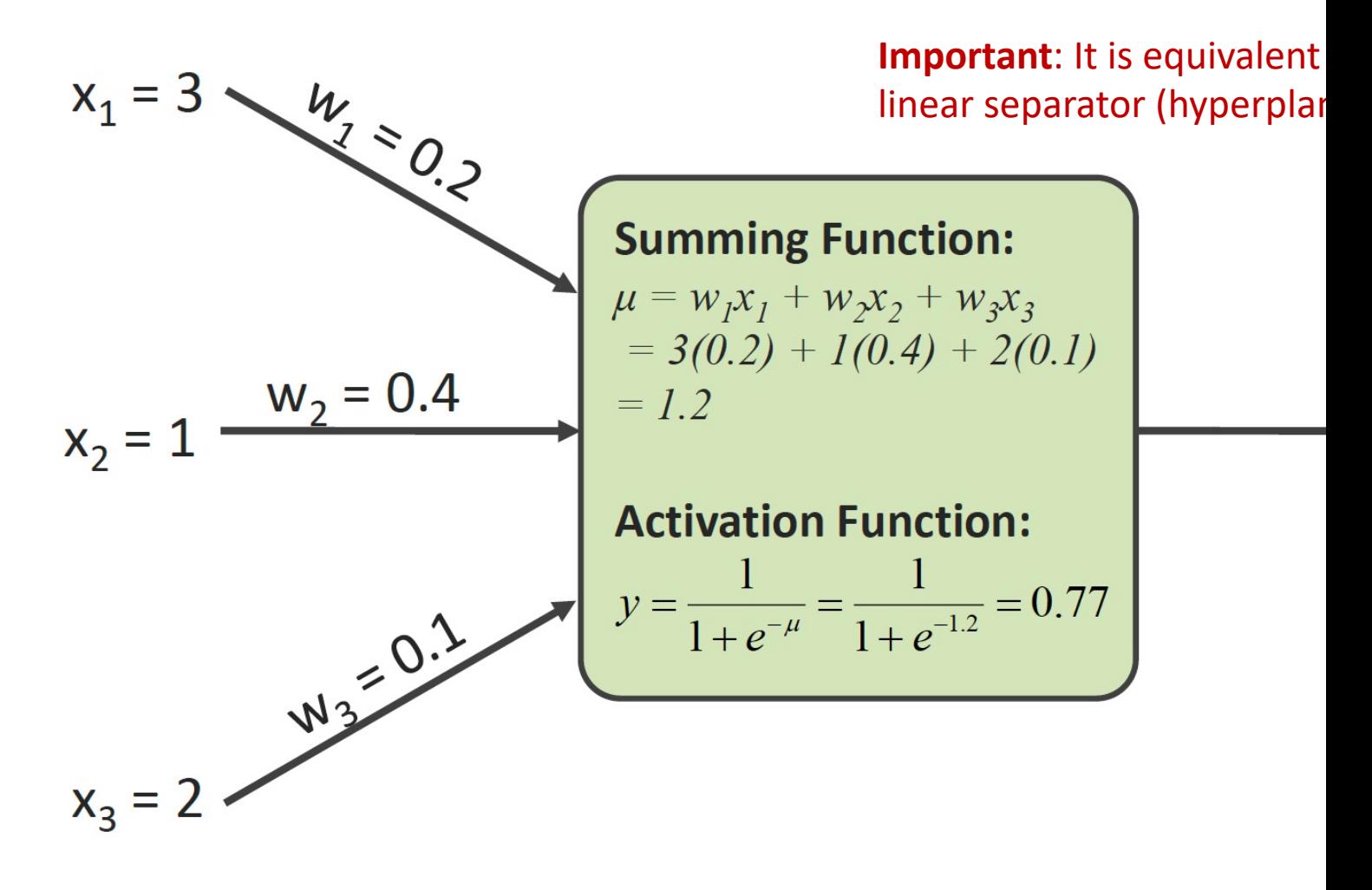

### Perceptron Example

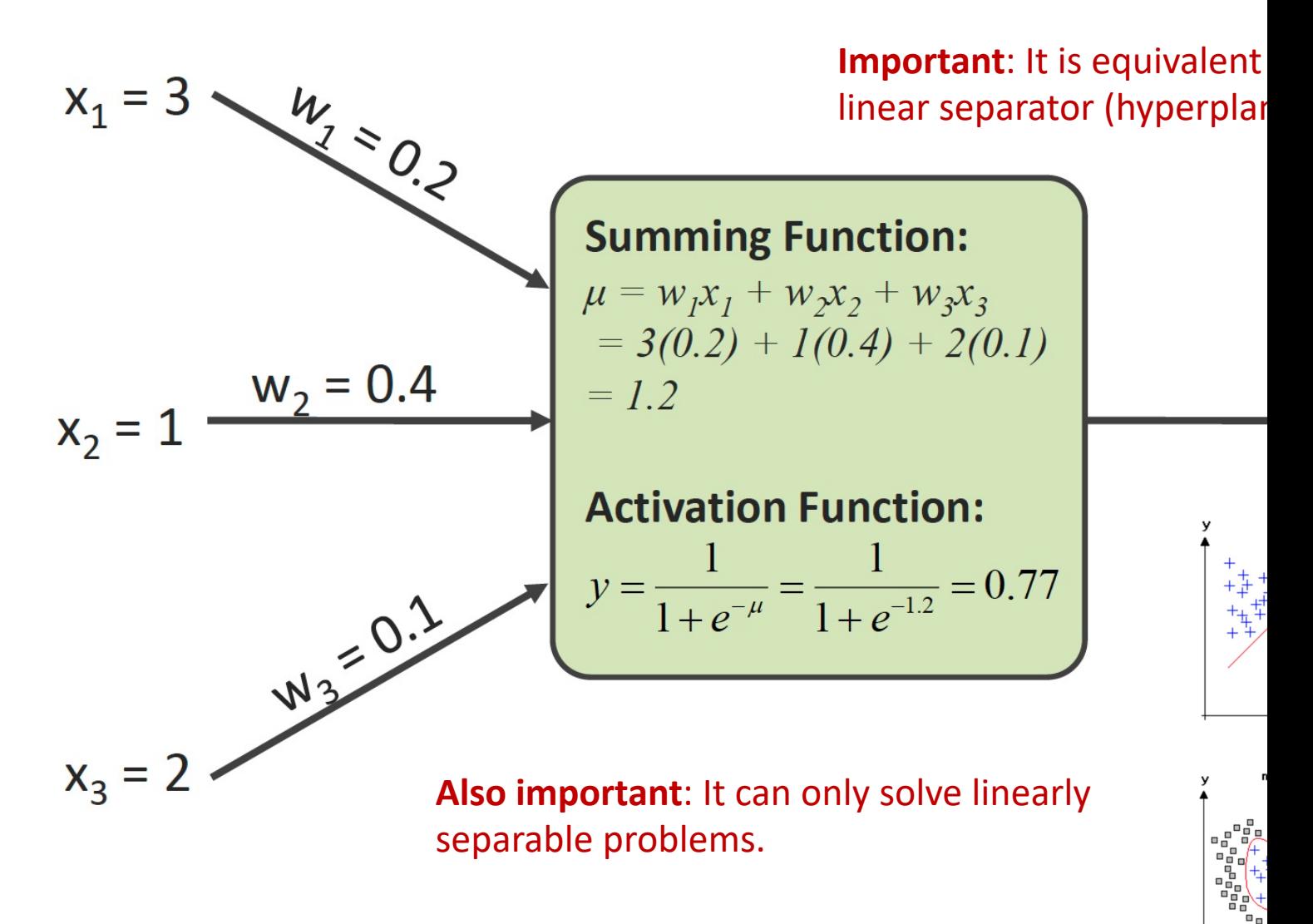

# Multilayer Perceptron (MLP)

• Solution: 1980's - Multilayer perceptrons can so non-linear separable problems

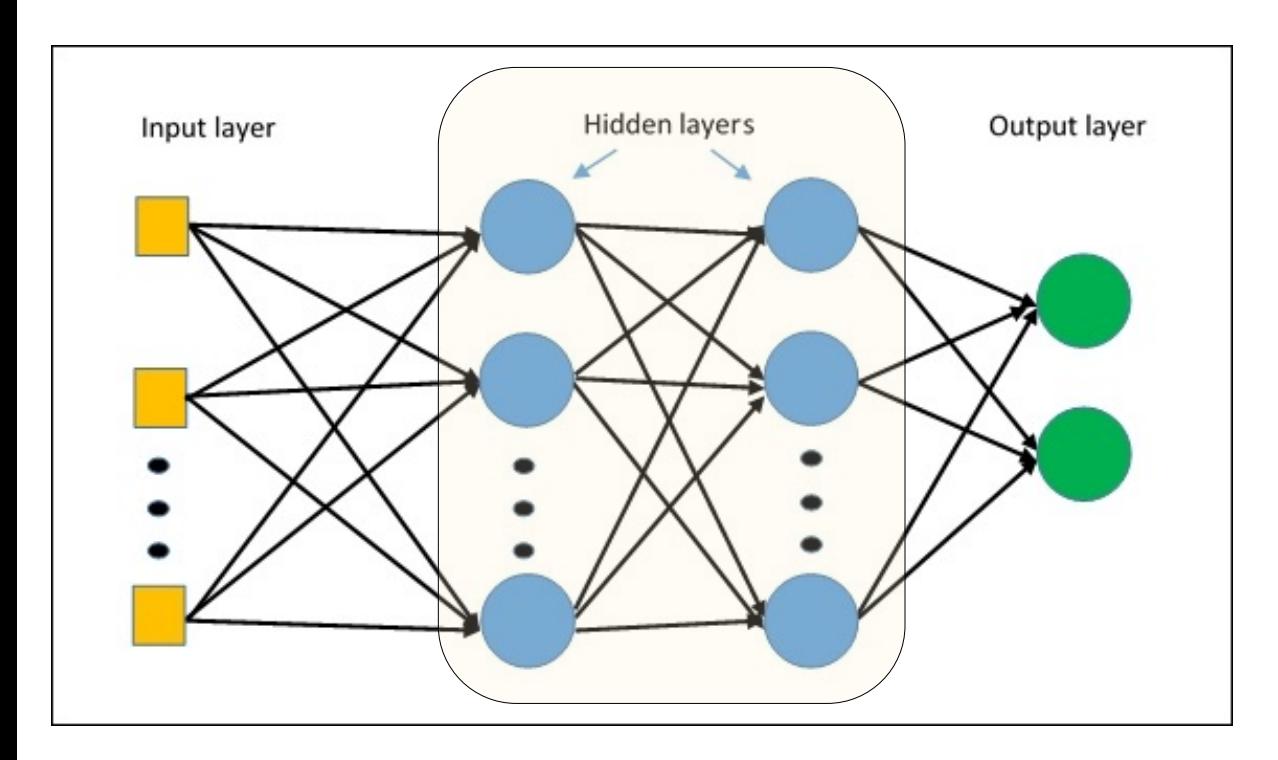

https://www.oreilly.com/library/view/getting-started-with/9781786468574/ch04s04.html

# Multilayer Perceptron (MLP)

• Solution: 1980's - Multilayer perceptrons can so non-linear separable problems

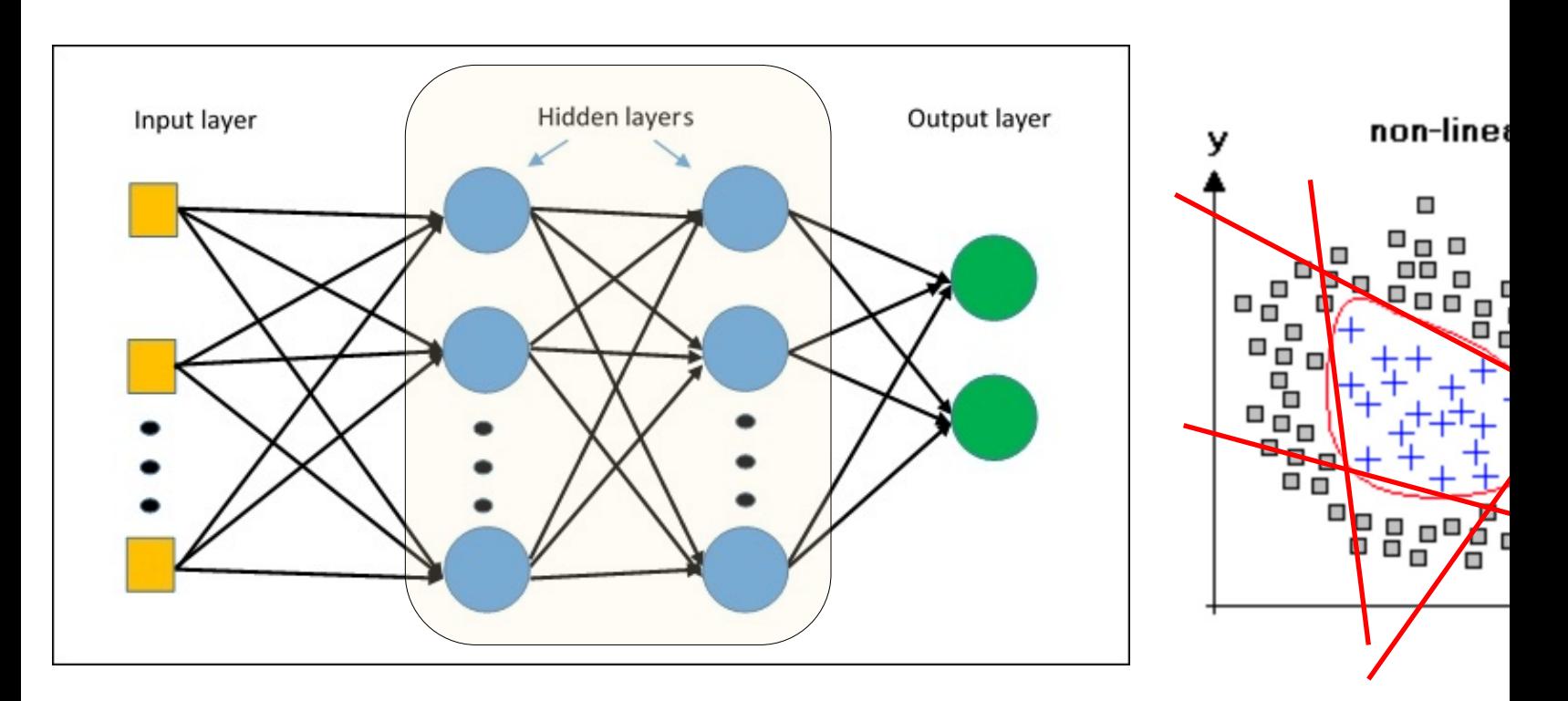

# Examples of ANNs Topologies

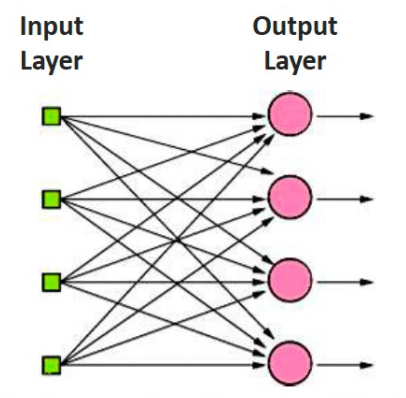

**Single Layer Feedforward Network** 

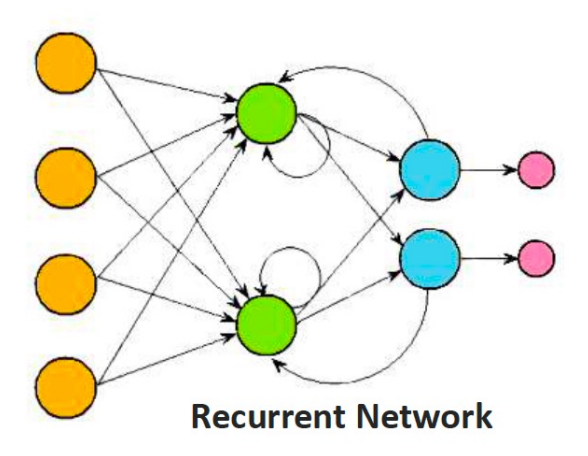

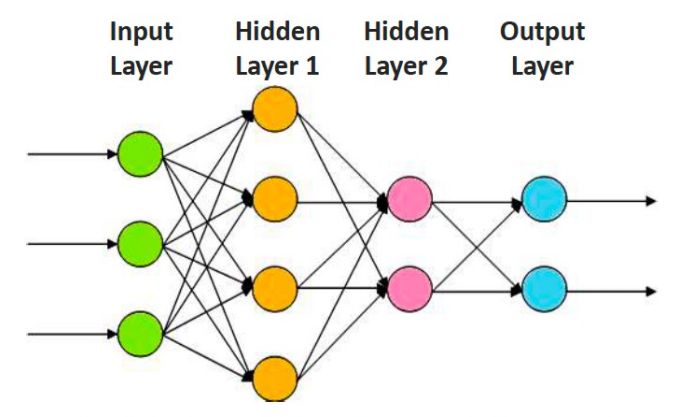

**Multi-Layer Feedforward Network** 

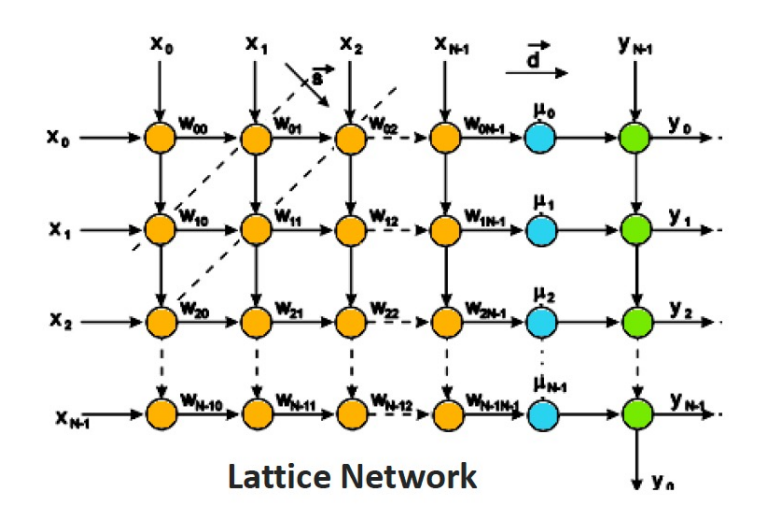

https://www.slideshare.net/purneshaloni5/14-mohsin-dalvi-artificial-neural-networks-presentation-46777890

### How do ANNs "Learn"?

- **Initialize the weights**  $(w_0, w_1, ..., w_k)$ 
	- Typically with random values
- **Adjust the weights** in such a way that the output of ANN is consistent with class labels of training examples

• Error function: 
$$
E = \sum_{i} \left[ Y_i - f(w_i, X_i) \right]^2
$$

- **Find the weights**  $w_i$ 's that minimize the above error function and adjust them proportionally with the error
	- e.g., gradient descent, backpropagation algorithm

# ANN Supervised Learning

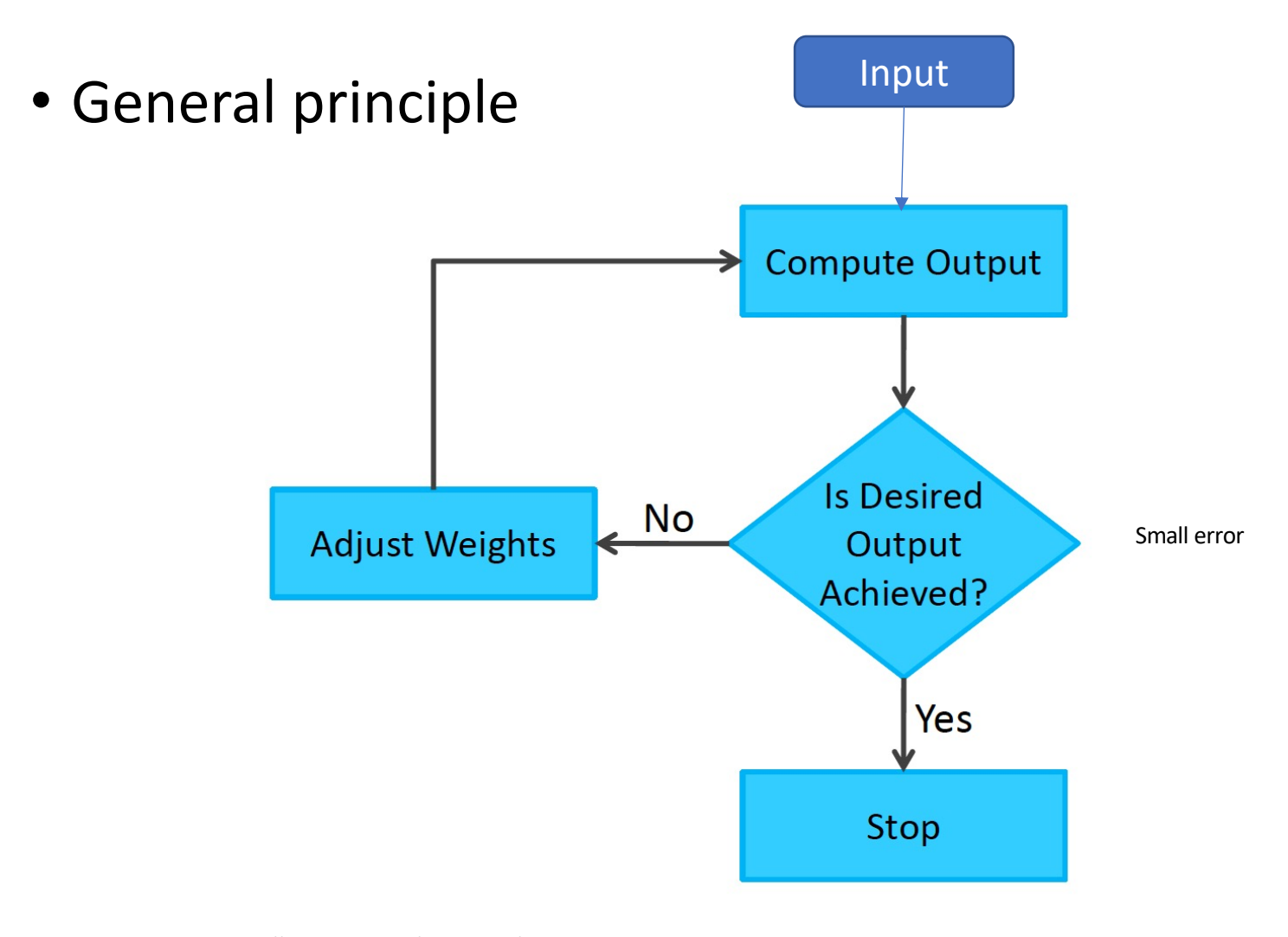

# What Are ANNs Used For?

- Classification: Assigning each object to a known specific c
- Clustering: Grouping together objects similar to each othe
- **Pattern Association:** Presenting of an input sample trigger generation of specific output pattern
- **Eunction approximation:** Constructing a function generat almost the same outputs from input data as the modeled
- Optimization: Optimizing function values subject to const
- **Forecasting:** Predicting future events on the basis of past
- Control: Determining values for input variables to achieve values for output variables

# When to Use ANN?

- Input is high-dimensional discrete or raw-valued
- Output is discrete or real-valued
- Output is a vector of values
- Possibly noisy data
- The form of the target function is unknown
- Human readability of the result is not important

# Regression

DATA TYPES

#### LEARNING TYPES

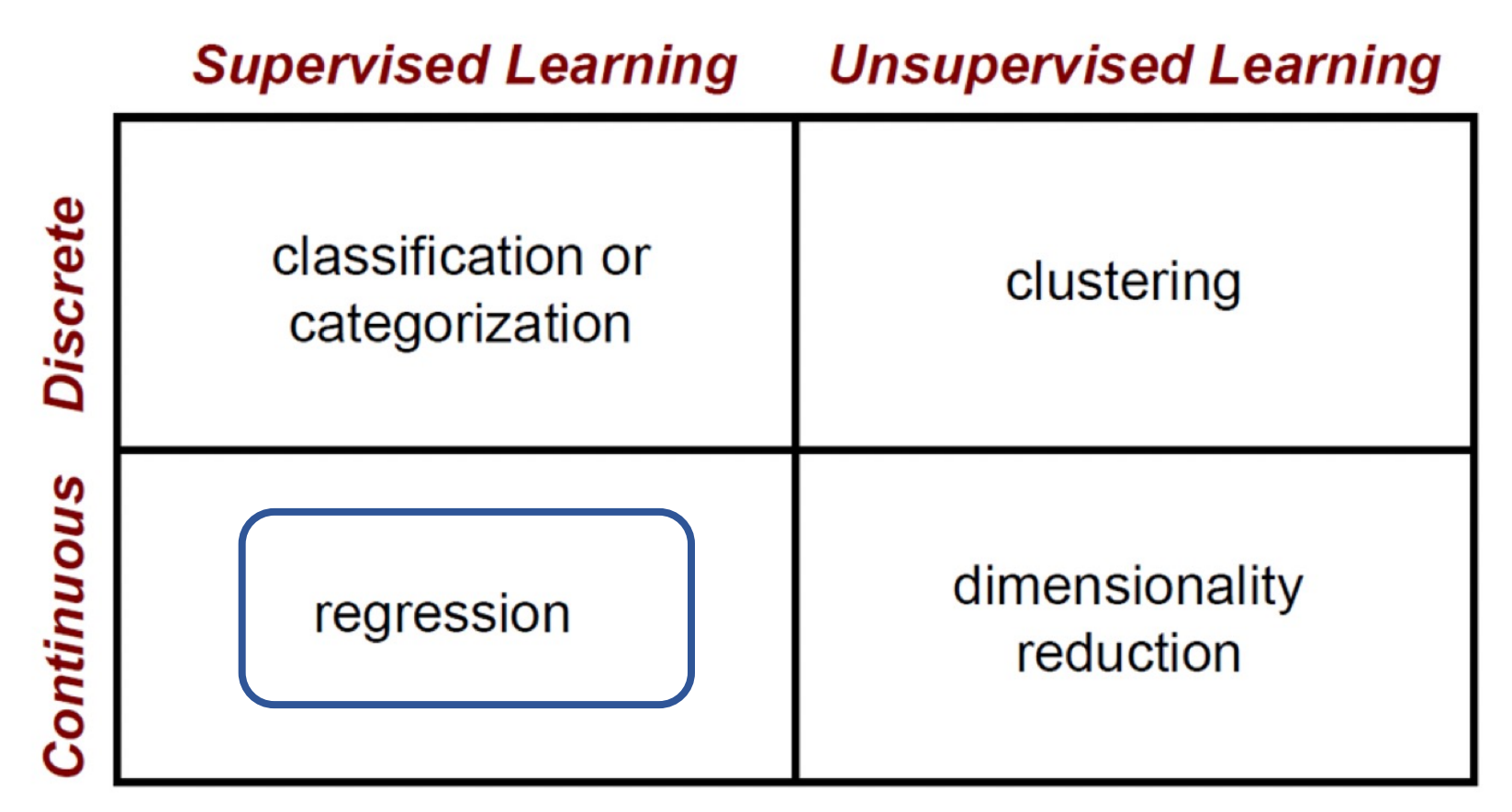

## Regression

- **Regression** is a technique that is used to predict values of a desired target quantity when the target quantity is **continuous**.
	- **Note**: In classification, the target quantity is discrete.
- **Multiple methods**: linear, higher-order (quadratic, polynomial), least-squares, Bayesian, non-linear, logistic, ANN, DT, Generalized Linear Models (GLMs), …
- **Note**: Most methods for classification work for regression, too, with some modifications.

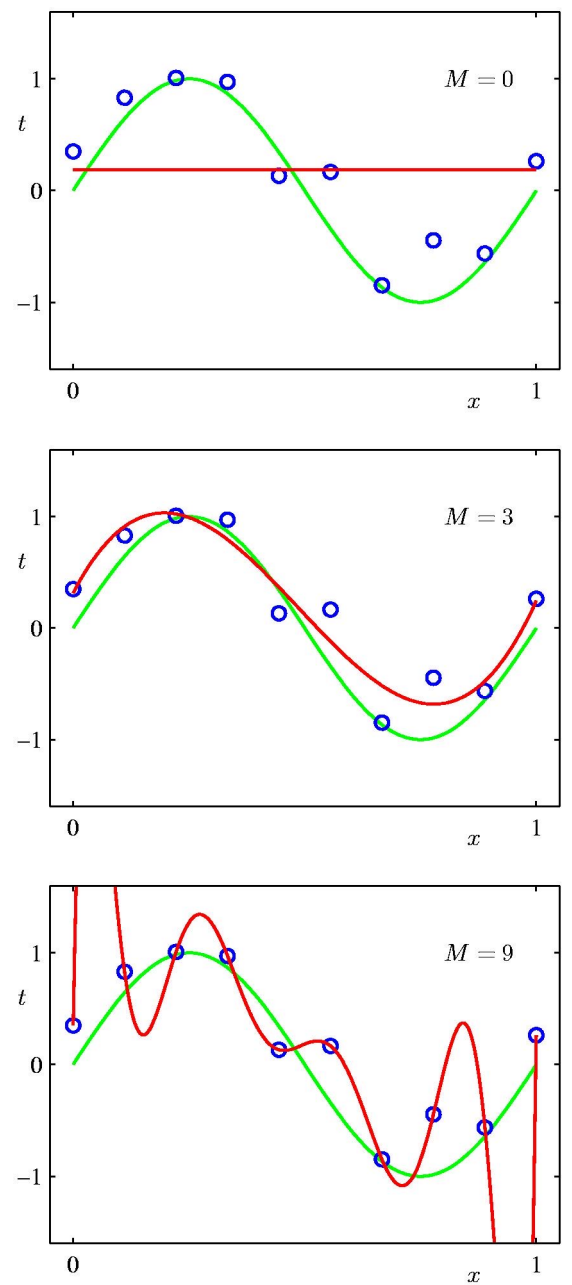

# Performance evaluation protocol

- Split the data into: training, testing (and validation)
	- Fixed split approach
		- E.g. 70% training, 30% testing
	- Cross-validation approach (k-fold)

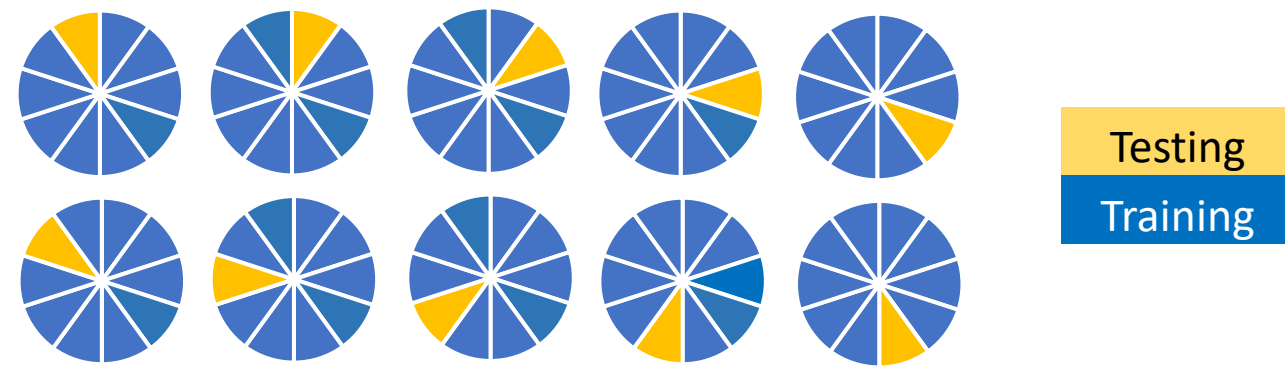

- Choose evaluation measures
- Perform measurements over n runs (n>= 1)

# Performance evaluation

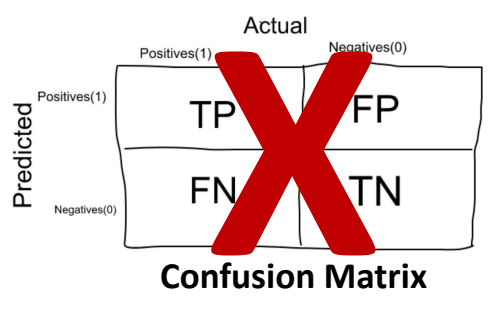

- Correlation coefficients (Pearson, Spearman, Kendall, …)
- Error functions

• …

- Mean absolute error
- Mean absolute log error
- Mean absolute perc. error
- Root mean squared error
- Root mean square log error
- Root mean square perc. error
- Root relative squared error
- Relative absolute error

### Regression via multiple methods

 $f(x) = 2x + 3 + E$ 

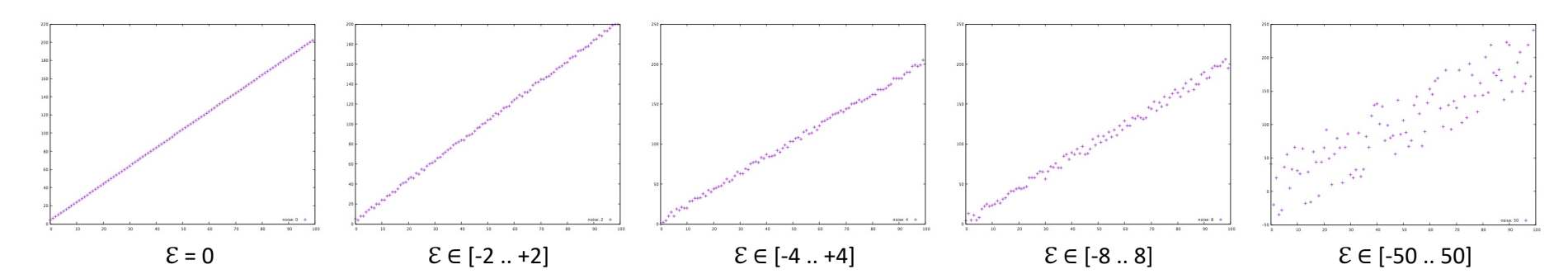

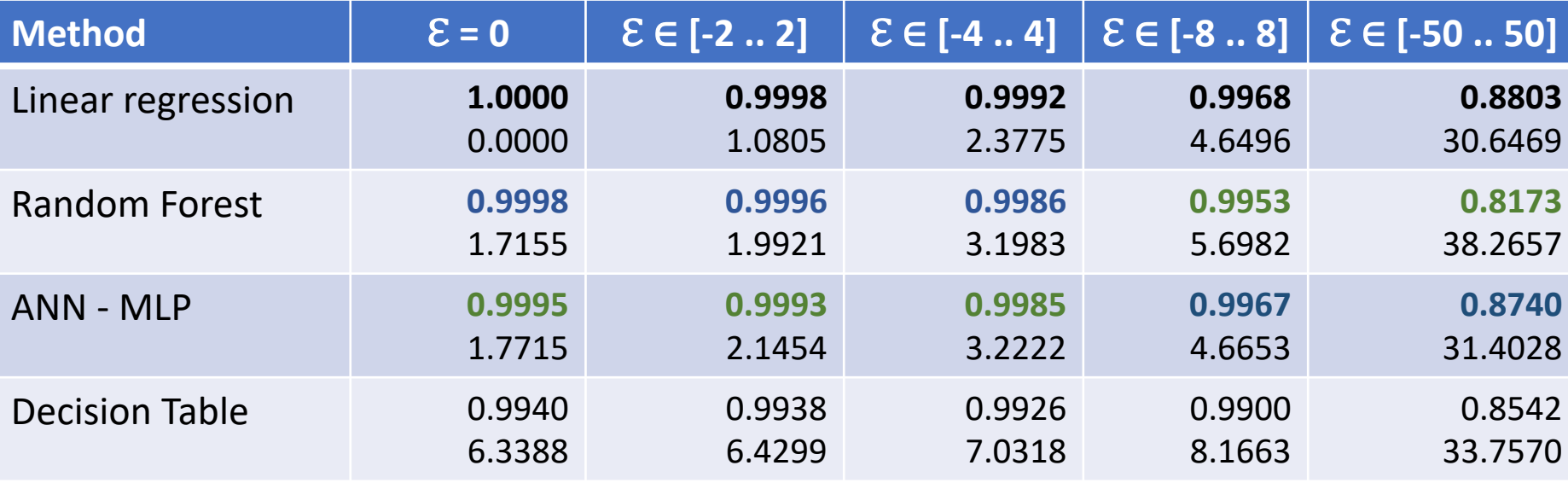

Pearson CCs & Root Mean Squared Errors (RMSE), n=100

### Regression via multiple methods

 $f(x) = 2x^2 + 3x - 4 + E$ 

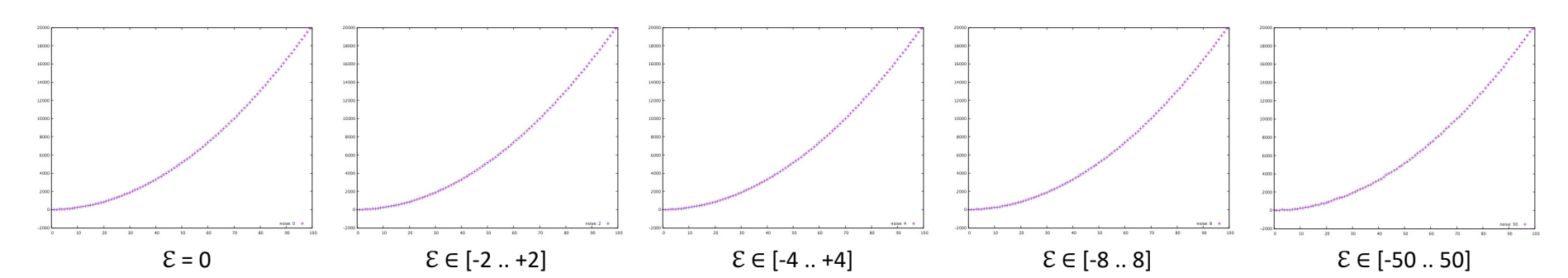

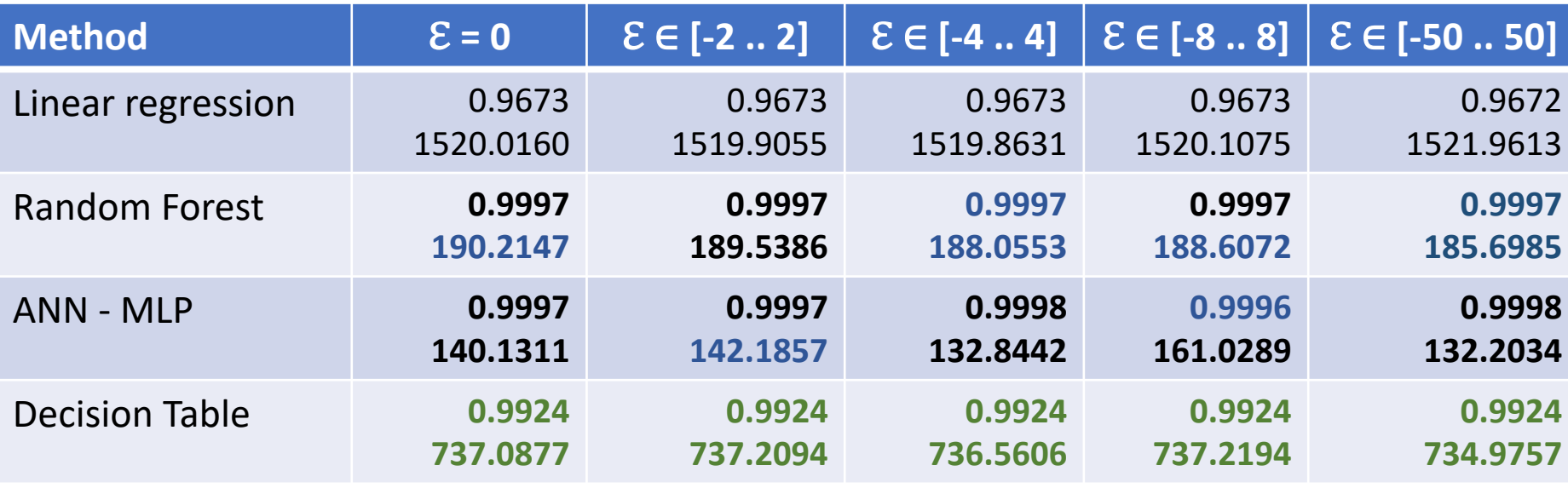

Pearson CCs & Root Mean Squared Errors (RMSE) ), n=100

### Regression via multiple methods

 $f(x,y,z,t) = 5x - 2cos(y) + 3z^2/sqrt(t) + E$ 

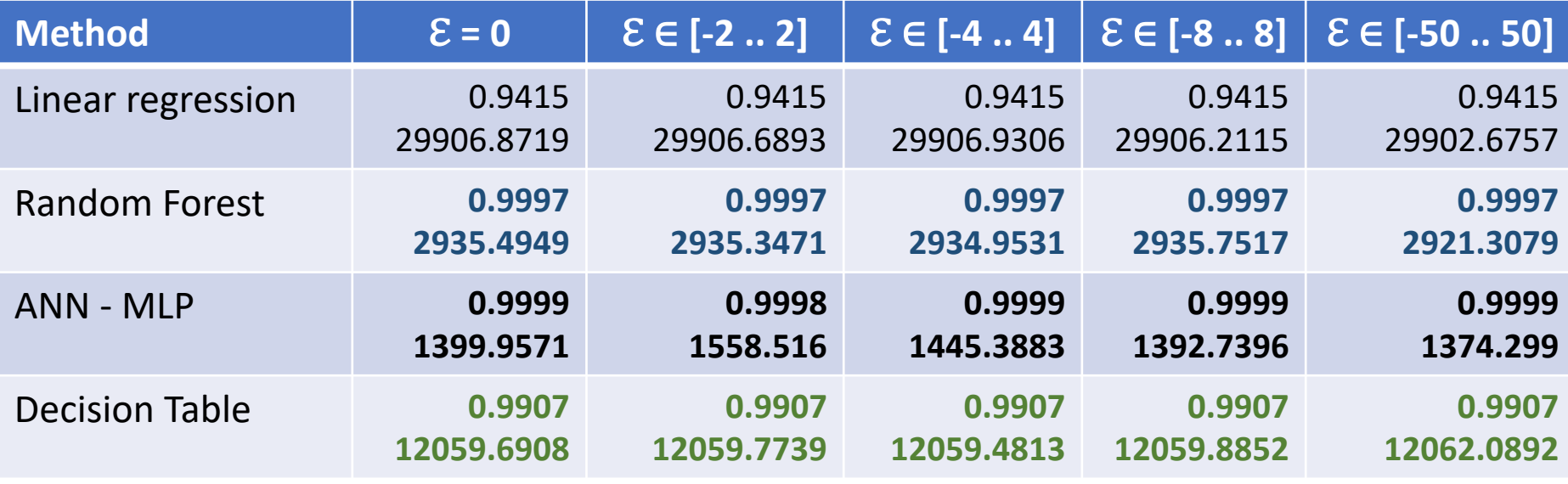

Pearson CCs & Root Mean Squared Errors (RMSE) ), n=100

# Clustering

DATA TYPES

#### LEARNING TYPES

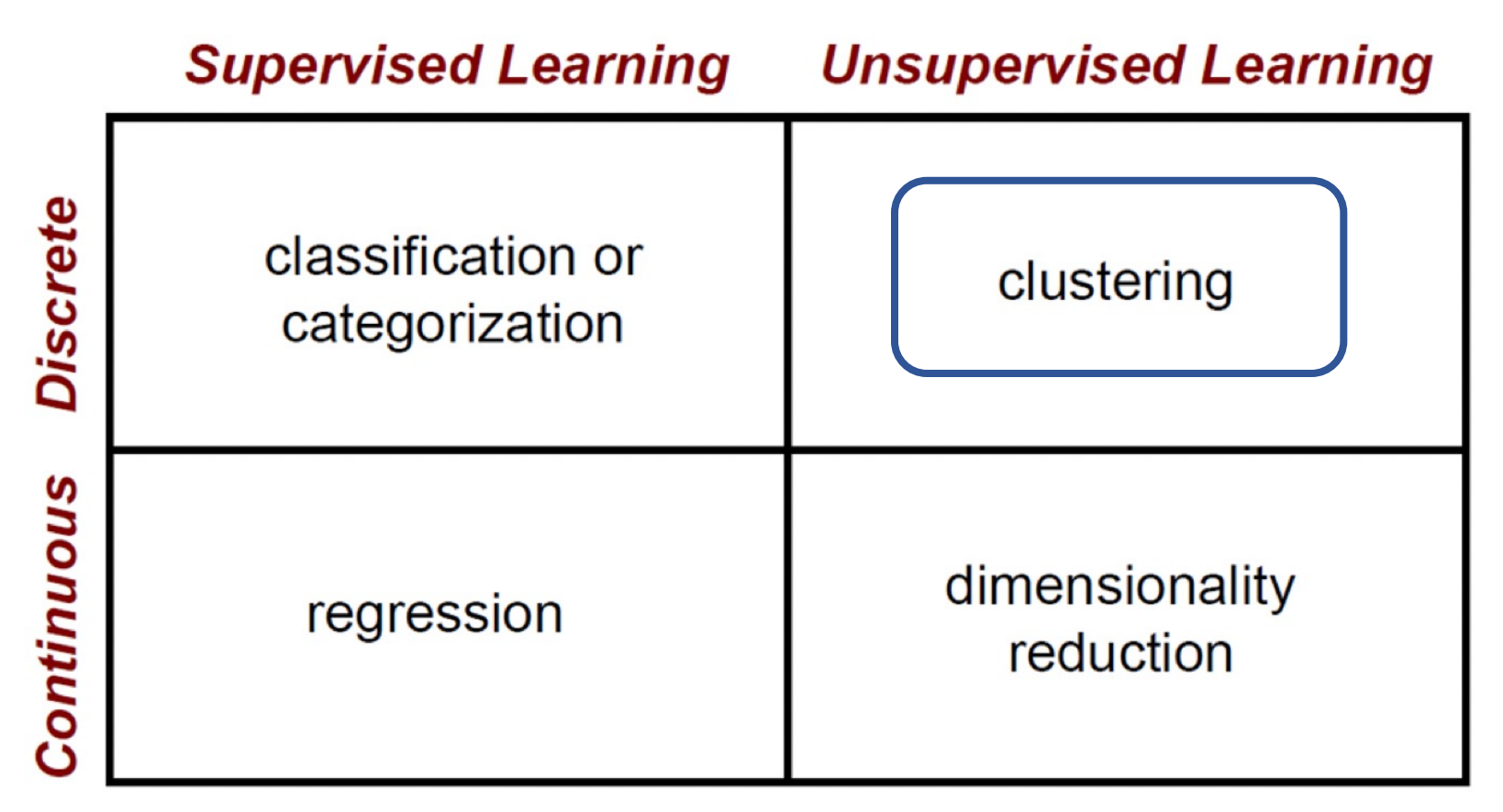

# Clustering

- The most common **unsupervised learning** method
- Used for exploratory data analysis to:
	- Find hidden patterns in data
	- Find groupings in data
- Plethora of methods: KNN, K-means, hierarchical (e.g. neighbour joining), Gaussian mixture models, HMMs, self-organizing neural network maps (SOMs), …

# K-Nearest Neighbour (KNN)

- For each test data point (that needs to be assigned a class), find the k-nearest labeled points in the data
- The test point gets the class label of the majority

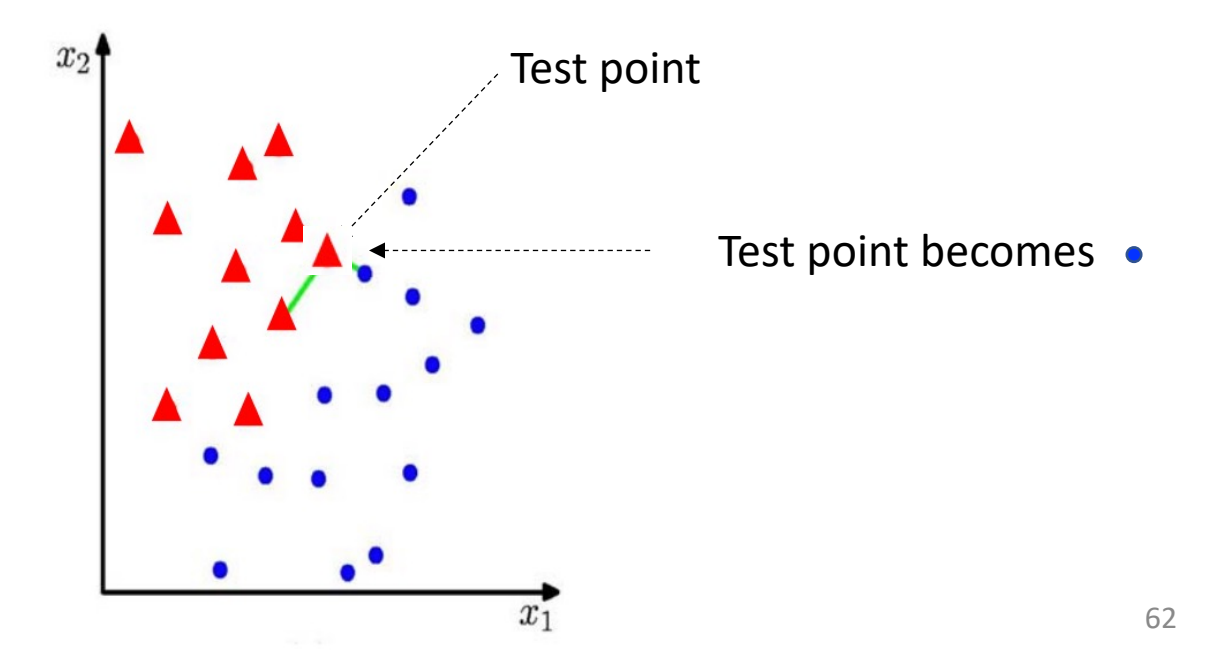

# K-Nearest Neighbour (KNN)

#### • **Advantages:**

- Simple and effective
- Works on multi-class classification problems, too
- Only a single parameter to tune (K)

#### • **Disadvantages:**

- Accuracy depends on the distance metric
- Sensitive to: the local structure of the data (skewed distributions), outliers, missing data

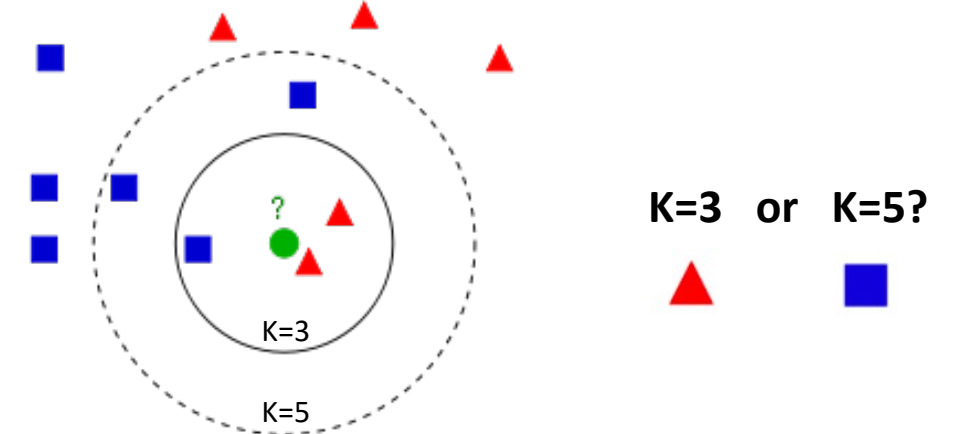

## Dimensionality Reduction

DATA TYPES

LEARNING TYPES

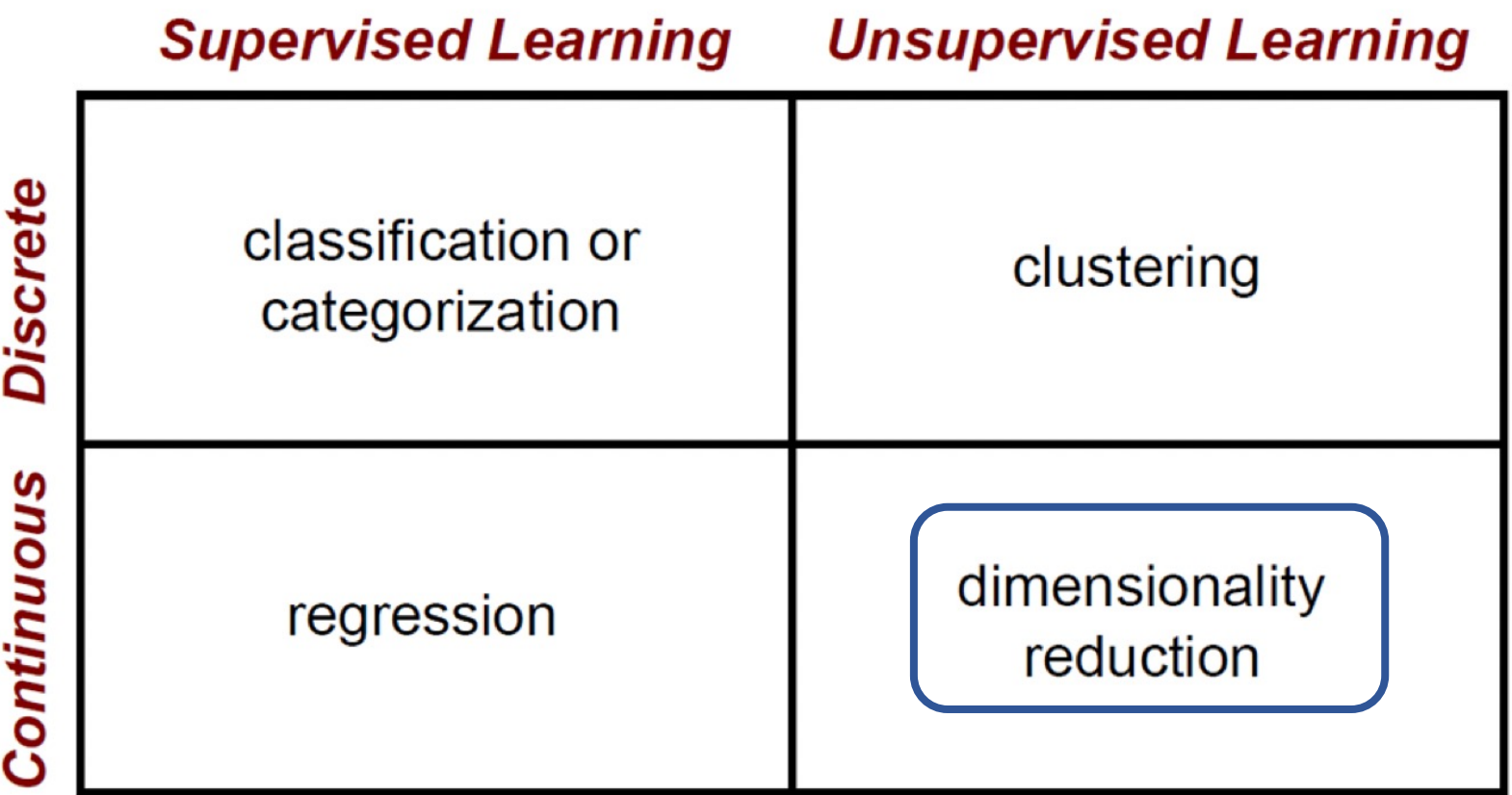

64

# Dimensionality Reduction

- Reduce the number of variables to be considered in future analysis
- Why?
	- Quicker and more accurate results from ML methods
	- Easier to visualize the data
	- Sometimes real relationships in the data are described by only a few dimensions (the rest is noise)
- A plethora of methods is available
	- **Types**: local, global and ensemble-like
	- Most of them rely on nearest-neighbour relations
	- **Examples**: PCA, manifold learning, ANN, ISOMAP, Diffusion mapping, Maximum variance unfolding, Locally Linear Embedding (LLE), Laplacian eigenmaps, Hessian LLE, Local Tangent Space Analysis, Ensemble trees, Random Forests

### ML in Livestock

Technology—Hellas (CERTH), 6th km Charilaou-Thermi Rd, GR 57001 Thessaloniki, Greece;

k.liakos@certh.gr (K.G.L.); dmoshou@auth.gr (D.M.)

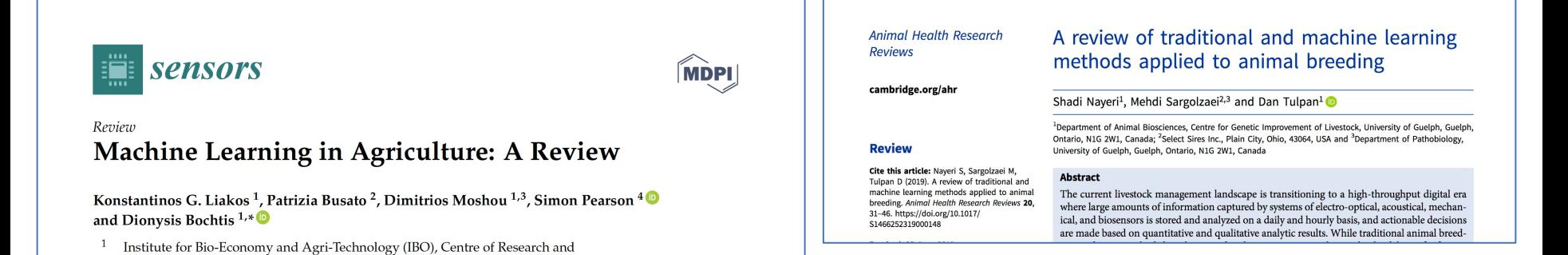

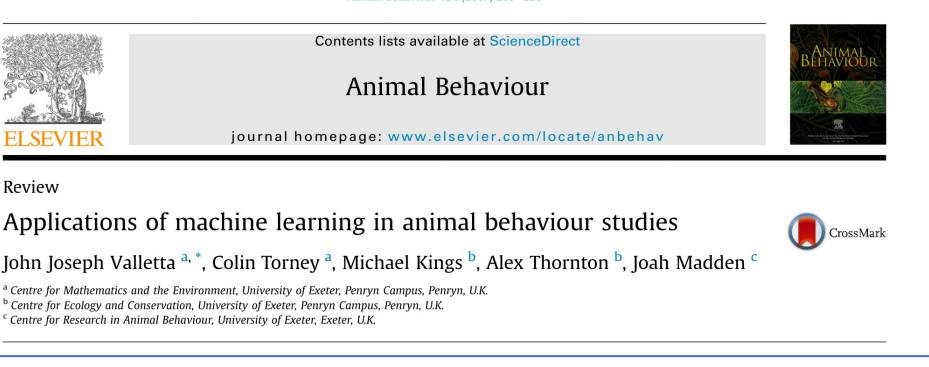

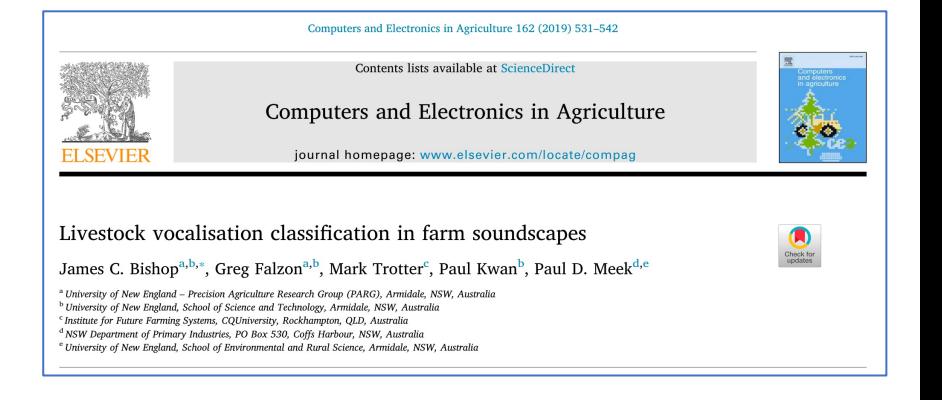

## Developing an ML model from Scratch - Process

#### • **Clearly define the problem**

- Objective, desired inputs and outputs
- Is ML appropriate (good/best choice) for the problem?
- **Gather the data**
- **Prepare the data**
	- CLEAN THE DATA (if possible)
	- Re-format the data (image, txt, audio, etc.  $\rightarrow$  tabular)
	- Deal with missing values, categorical vs. numerical values (encoding, scaling), …
	- Feature selection (use meaningful features)  $\rightarrow$  dimensionality reduction (e.g. PCA, ...)
	- Shuffle data if needed and if it makes sense (not temporal data)
	- Data splitting: training, testing, validation
- **Choose the evaluation measures**
	- Dependent on the type of problem (classification, regression, …)
	- Note: You can only improve what you can measure!!!
- **Choose an evaluation protocol**
	- fixed split, k-fold cross validation, …
- **Think about over- and under-fitting your data and how to avoid it**
- **Explore models before selecting one or more** à **Hands-on workshop using Weka**
	- Ideally with minimum programming effort
- **Choose one or more promising models**
- **Tune the chosen models (hyper-parameter optim.) to optimize performance**
	- Grid search, random search, etc.

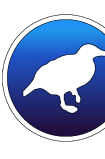

# Developing an ML model from Scratch – Practical Consideratio

#### • **Feature selection**

• Future model use vs. "theoretical beauty" (publication worthiness)

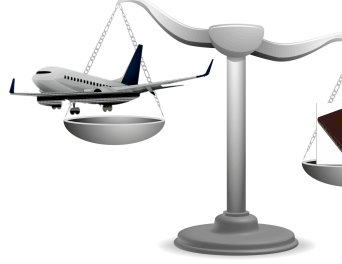

This Photo by Unknown Author is licensed un

#### • **Model implementation**

- Results variability depending on implementations
- Saving a model is sometimes problematic
- **Model training, testing & deployment**
	- Dependency on hardware, OS and software

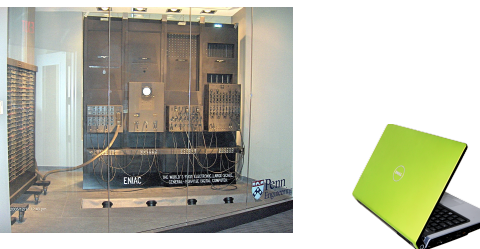

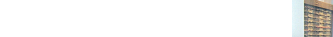

# Hands-on/Demo Workshop

- Need to install Weka: https://www.cs.waikato.ac.nz/ml/wek
- Use  $\texttt{Tools}\rightarrow\texttt{Package}$  [Manager](https://tinyurl.com/yyx8p473) to install all models
	- Takes approximately  $\sim$ 15 min and requires a lot of mo clicks
	- *Note: Do not worry about warning messages. Some ex packages are not compatible with the latest version of*
- Detailed instructions and materials:

http://animalbiosciences.uoguelph.ca/~dtulpan/conferences/asas2020\_mlw

Or **https://tinyurl.com/yyx8p473**

### R[eferences](https://www.tutorialandexample.com/machine-learning-tutorial/)

- Theoretical ML
	- [Books](https://www.cs.waikato.ac.nz/ml/weka/) (Free):
		- [•](https://www.knime.com/) Kubat (2017): An Introduction to Machine Learning
		- [James et al. \(](https://scikit-learn.org/stable/)[2017\): An](https://pytorch.org/) [Introdu](https://keras.io/)ction to Statistical Learning
		- Ha[stie et al. \(201](https://www.tensorflow.org/)7): The Elements of Statistical Learning
		- [•](http://topepo.github.io/caret/index.html) Leskovec et al. (2017): Mining of Massive Datasets
	- Books ([Not Free\)](https://mahout.apache.org/)
		- [Mur](https://rapidminer.com/)phy (2012): Machine Learning: a Probabilistic Perspective
		- Marsland (2009): Machine Learning: an Algorithmic Perspective
- Practical ML
	- https://towardsdatascience.com/machine-learning-general-process-8f1b510bd8af
- Online tutorials
	- https://www.tutorialandexample.com/machine-learning-tutorial/
- Libraries and software tools
	- Weka
	- KNIME,
	- Python: scikit-learn, PyTorch, Keras
	- JavaScript: TensorFlow
	- R: caret
	- Apache: Mahout
	- RapidMiner

# Thank you

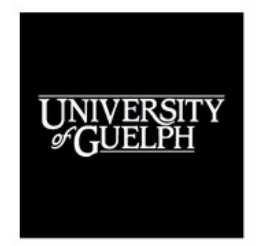

**FOOD FROM THOUGHT** 

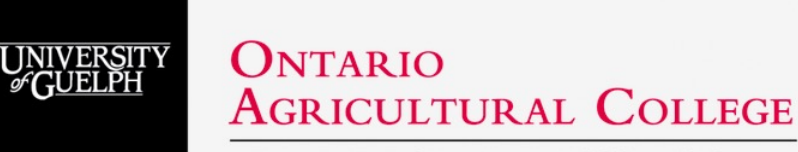

DEPARTMENT OF ANIMAL BIOSCIENCES

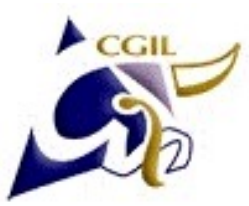

#### Centre for Genetic Improvement of Livestock

**AMERICAN SOCIETY OF ANIMAL SCIENCE** 

AMERICAN SECUENY OF ANIMANL SECURITOR

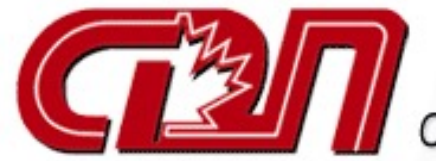

Canadian Dairy Network

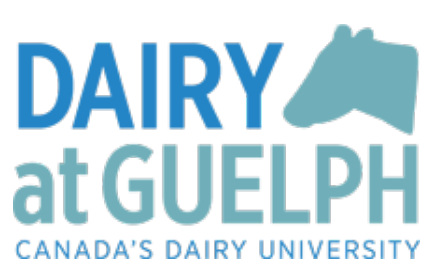